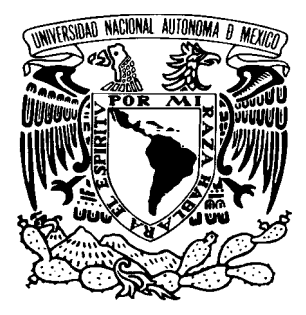

**UNIVERSIDAD NACIONAL AUTÓNOMA DE MÉXICO** 

## **DIVISIÓN DE ESTUDIOS DE POSGRADO FACULTAD DE INGENIERÍA**

## **CONTROL NO LINEAL DE CONVERTIDORES ELECTRICOS DE POTENCIA**

## **TESIS COMO REQUISITO PARA OBTENER EL GRADO DE MAESTRÍA EN INGENIERÍA (CONTROL)**

**PRESENTE JOSÉ ANTONIO VILA GARCÍA** 

**DIRECTOR: GERARDO ESPINOSA PEREZ** 

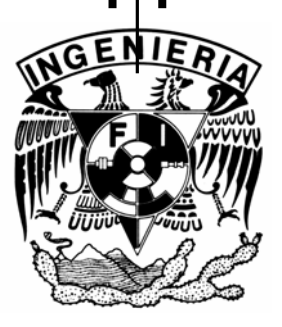

 **CIUDAD UNIVERSITARIA MÉXICO, D.F.** 

2005

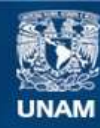

Universidad Nacional Autónoma de México

**UNAM – Dirección General de Bibliotecas Tesis Digitales Restricciones de uso**

#### **DERECHOS RESERVADOS © PROHIBIDA SU REPRODUCCIÓN TOTAL O PARCIAL**

Todo el material contenido en esta tesis esta protegido por la Ley Federal del Derecho de Autor (LFDA) de los Estados Unidos Mexicanos (México).

**Biblioteca Central** 

Dirección General de Bibliotecas de la UNAM

El uso de imágenes, fragmentos de videos, y demás material que sea objeto de protección de los derechos de autor, será exclusivamente para fines educativos e informativos y deberá citar la fuente donde la obtuvo mencionando el autor o autores. Cualquier uso distinto como el lucro, reproducción, edición o modificación, será perseguido y sancionado por el respectivo titular de los Derechos de Autor.

### **JURADO ASIGNADO:**

- PRESIDENTE: Dr. Luis Álvarez-Icaza Longoria
- SECRETARIO: Dr. Victor Manuel Cárdenas Galindo
- VOCAL: Dr. Gerardo Espinosa Pérez
- 1er. SUPLENTE: Dr. Cesar Ángeles Camacho
- 2º. SUPLENTE: Dr. Marco Antonio Arteaga

Ciudad Universitaria

### **TUTOR DE TESIS**

Dr. Gerardo Espinosa Pérez

#### **AGRADECIMIENTOS:**

 A la **UNIVERSIDAD NACIONAL AUTONOMA DE MÉXICO** por convertirse en mi segunda casa, donde he podido adquirir conocimientos como profesionista y como persona, ayudando día a día a mi crecimiento y superación.

 A la **FACULTAD DE INGENIERÍA** por ser la institución en la que adquirí mis conocimientos básicos como ingeniero y al posgrado de la misma, por permitirme estudiar un paso mas allá.

 A mis maestros del posgrado por compartir sus conocimientos conmigo, y ayudarme en todo momento a aprender cosas nuevas bajo su cobijo.

 A mi asesor Dr. Gerardo Espinosa Pérez por ser apoyo fundamental en mis estudios de posgrado y en la realización de esta tesis que se convierte en la culminación de este camino.

 A **CONACYT** por su apoyo economico para realizar los estudios de maestría y sin el cual hubiese sido imposible llevarlos a cabo.

#### DEDICATORIA

Mis padres que han sido en todo momento pilar sobre el cual se ha cimentado mi crecimiento como persona, que siempre me han animado a seguir con mis planes, que en cada momento han estado ahí para compartir mis logros y que nunca han dejado de tenderme la mano para levantarme cuando he tropezado. Sin ustedes todo esto no sería posible. Ustedes han labrado mi pasado y mi presente, y me han enseñado la forma de construir mi futuro, gracias.

Mis hermanos que desde que nací han estado conmigo, apoyando, ayudando, regañando en su momento. Ustedes han sido una guía y un modelo a seguir.

Mis amigos que me han visto crecer como estudiante y como persona. Me han acompañado en este largo camino amenizando la jornada. Ustedes que sin obligación alguna han querido compartir momentos de sus vidas conmigo, no tengo como agradecerles. Helia por estar siempre conmigo ayudándome en los momentos más difíciles por los que he pasado, estando ahí siempre dispuesta a escuchar y a dar un buen consejo. Eric y Arely siempre incondicionales. Marcos, siempre me empujaste a dar más de mi mismo en los estudios y me ayudaste a hacerlo. A todos los demás que han estado aquí y que sus nombres hacen una lista larguisima, gracias.

 A ti, que alguna vez me has escuchado, que alguna vez te has detenido a preguntar como estoy, que en algún momento has pensado en mi persona, gracias. Tu que has estado presente en este tramo de mi vida, que has sido mi inspiración y mi fuerza para terminar esta parte, quiero agradecerte por enseñarme a ser mejor hijo, mejor hermano, mejor amigo, mejor estudiante, mejor persona; mucho de lo que hay en mi es la cosecha de lo que un día sembraste en mi, mi mejor forma de agradecerte esto es siendo la persona que soy y mejorando cada mañana. Gracias.

# **´Indice general**

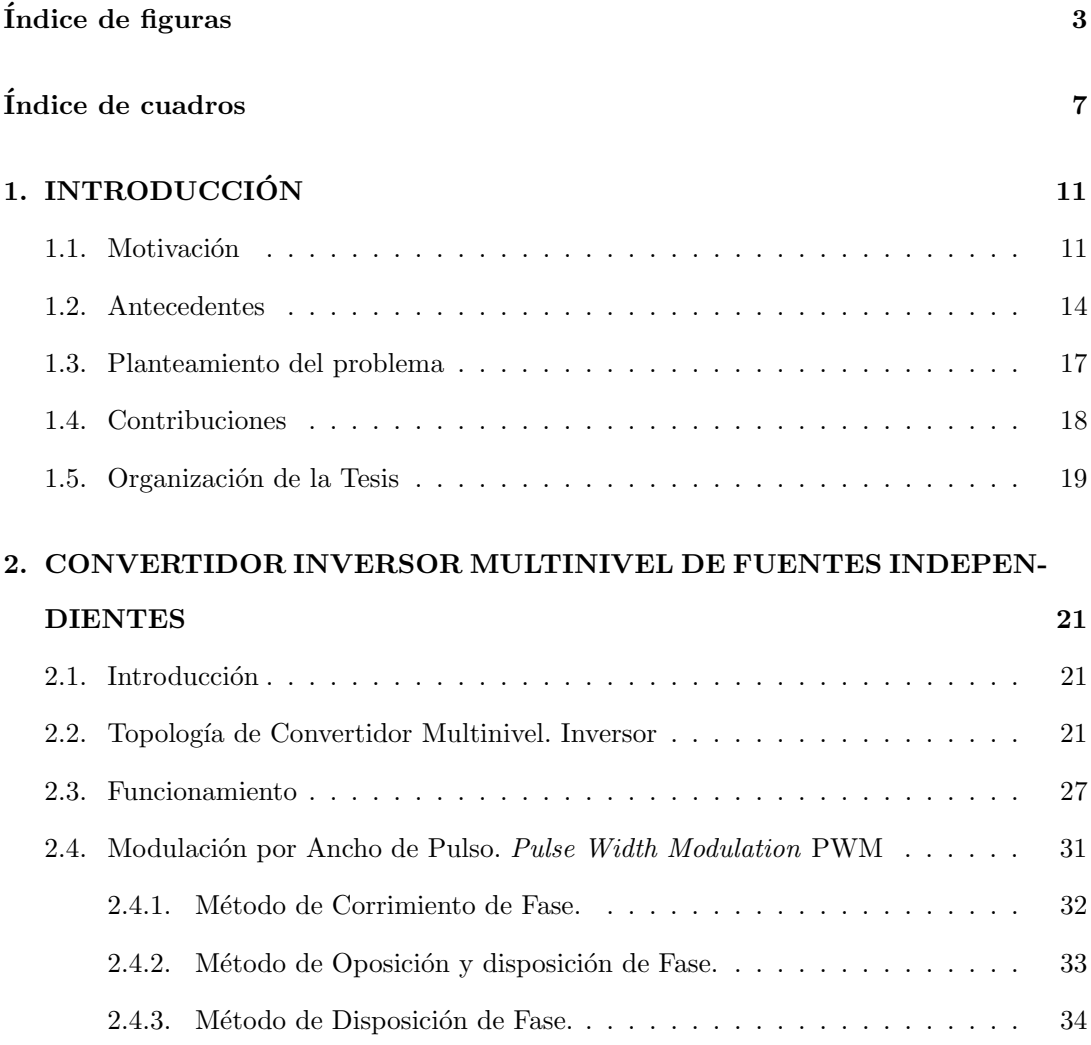

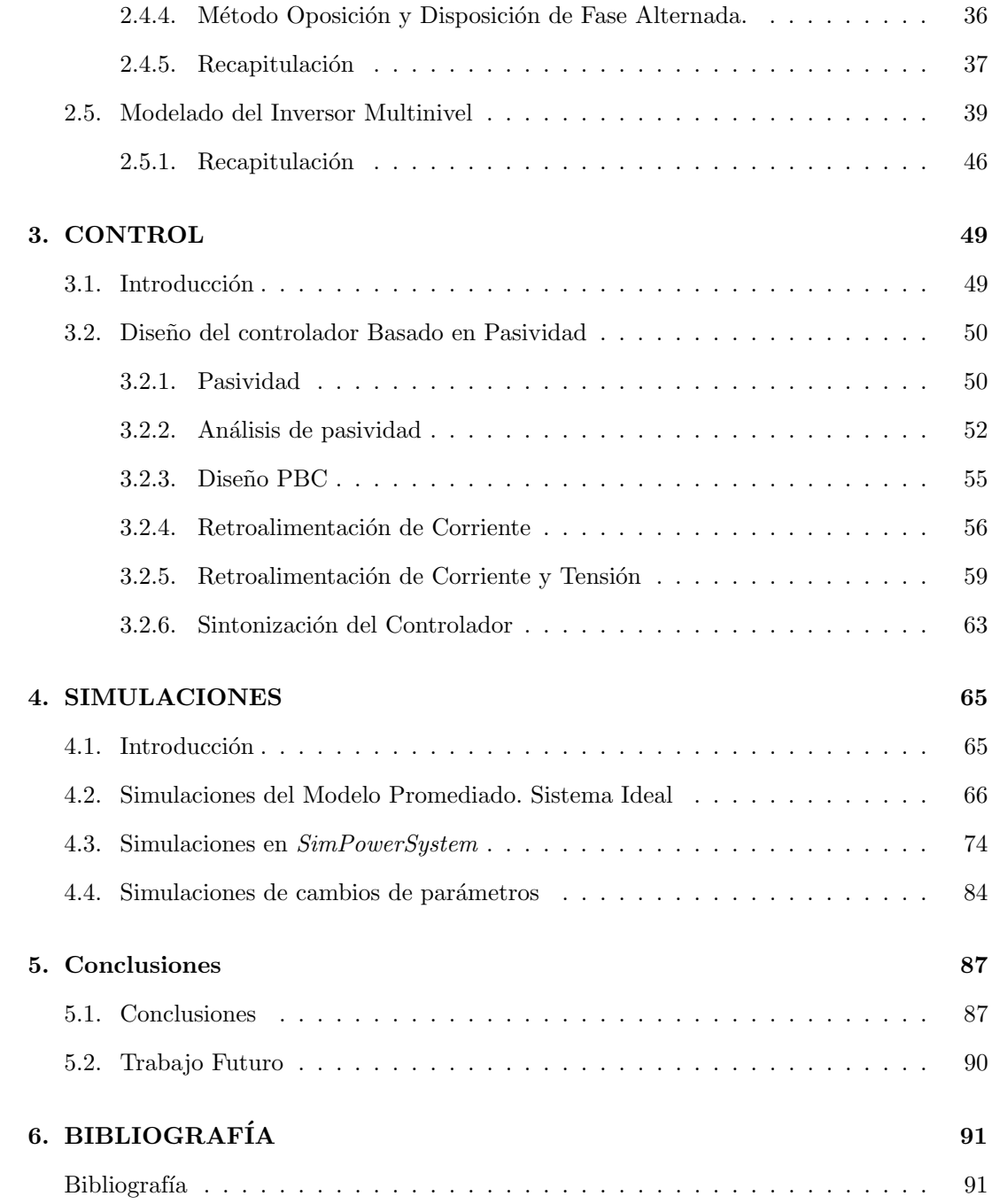

# **´Indice de figuras**

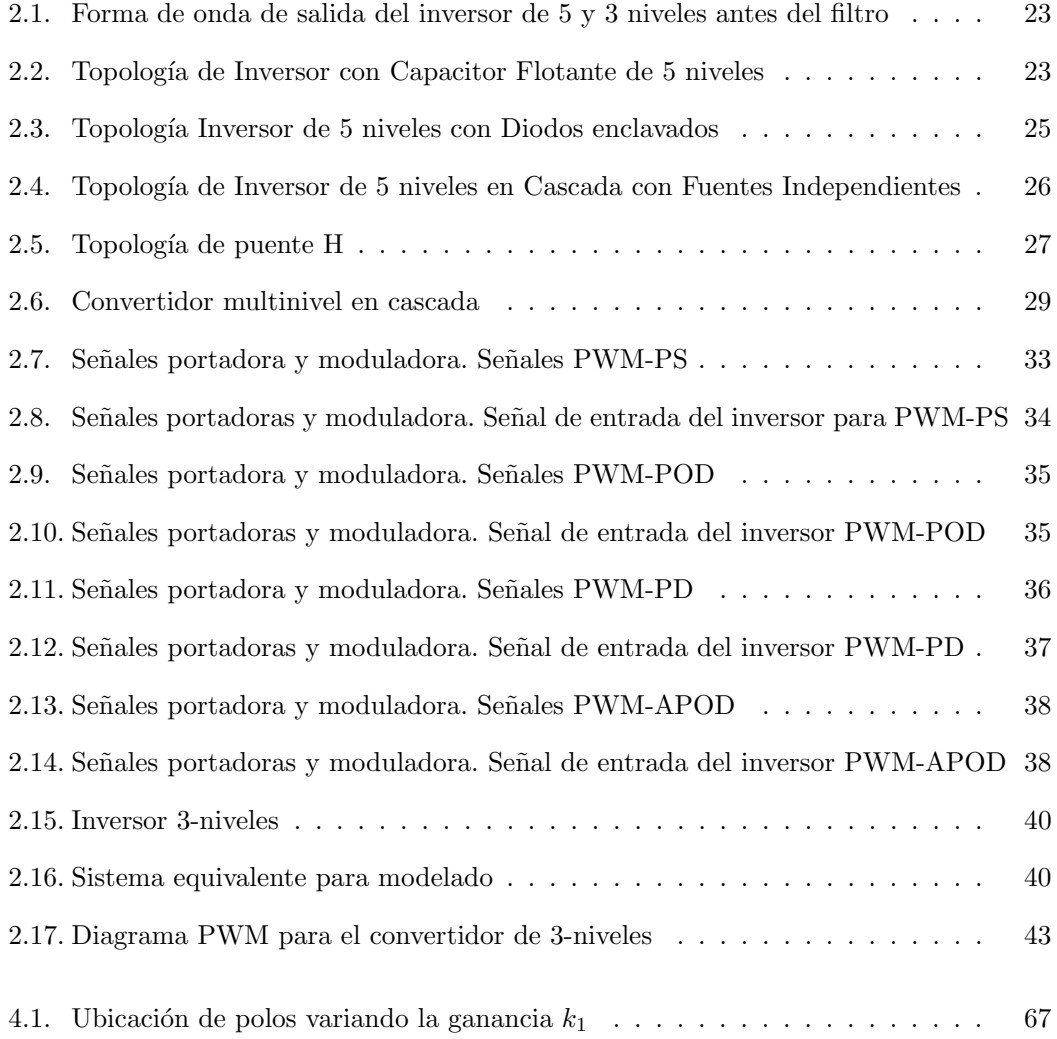

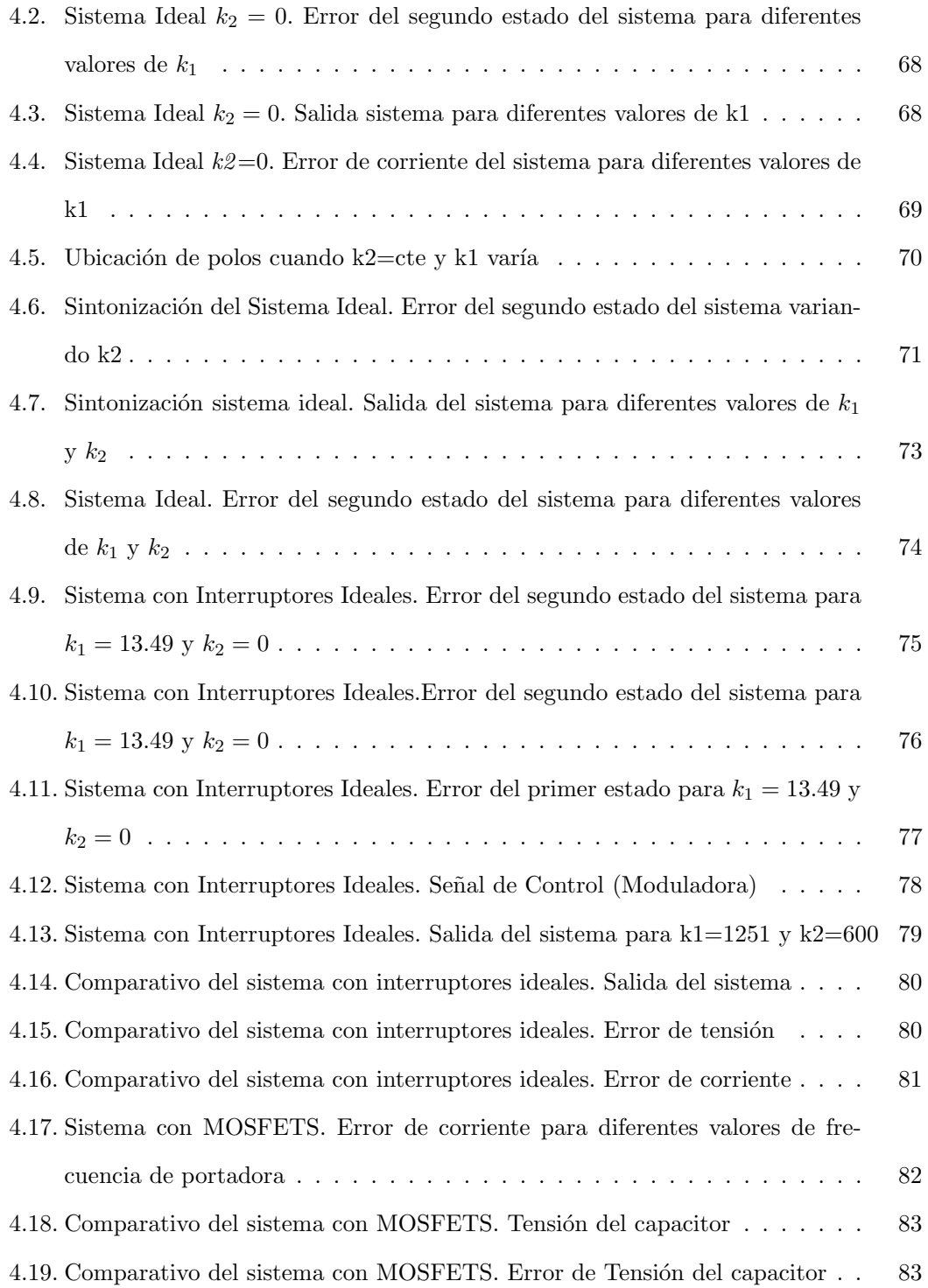

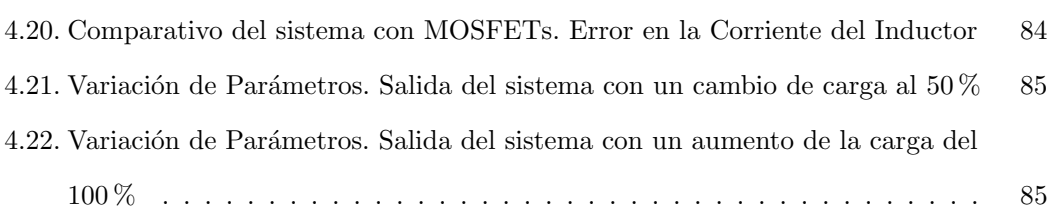

## **´Indice de cuadros**

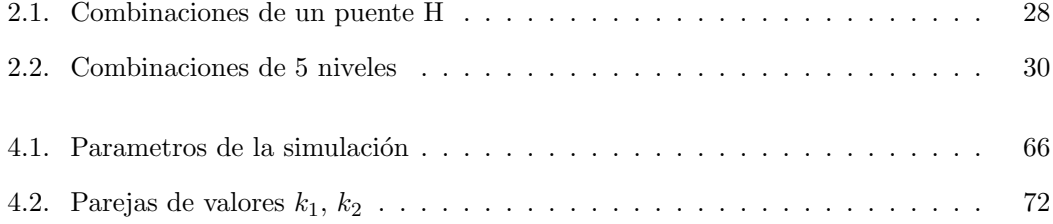

#### **Lista de Simbolos**

**CD** Corriente directa.

**CA** Corriente alterna

**UPS** Uninterruptible Power Suplies Fuente ininterrumpible

**PWM** Pulse Width Modulacion Modulación por ancho de pulso

**PBC** Pasivity Based Control Control basado en pasividad

**PID** Control proporcional, integral, derivativo.

**IGBT** Transistor Isolated Gate Bipolar Transistor

**MOSFET** Transistor Metal-oxide semiconductor field-effect Transistor

 $V_c d$  Tensión en el bus de CD del convertidor

 $m$  Número de niveles del convertidor

 $V_{inv}$  Tensión de salida del convertidor antes del filtro

 $Q_x$  Interruptor

 $p$  Número de puentes H del inversor.

c Combinaciones en los interruptores de un puente H

**NA** No posible

 $m_f$  Índice de modulación de frecuencia

 $f_c$  Frecuencia de la señal portadora

 $f<sub>o</sub>$  Frecuencia de la señal moduladora

 $m_a$  Índice de modulación de amplitud

 $A<sub>o</sub>$  Amplitud de la señal de moduladora

 $A_{cpp}$  Amplitud de la señal portadora

**T** Periodo de tiempo

 $\theta$  Angulo de desplazamiento

**PS** Método de Corrimiento de fase

**POD** Método de oposición y disposición de fase

**PD** Método de disposición de fase

**APOD** Método de oposición y disposición de fase alternada

- $L$  Inductor
- ${\cal C}$  Capacitor
- R Resistencia de carga
- ${\cal M}$ Matriz
- $k$  Matriz de ganancias
- $\mathfrak{e}_x$ Error de los estados
- $A_m\;$  Amplitud señal de referencia en las simulaciones
- $f_m\;$ Frecuencia de la señal de referencia en las simulaciones

## Capítulo 1

## **INTRODUCCION´**

#### 1.1. Motivación

Debido al gran desarrollo que a la fecha se ha alcanzado en el desarrollo de dispositivos semiconductores, actualmente éstos se pueden encontrar en un amplio rango de aplicaciones, desde delicadas (como satélites e instrumental médico) hasta aparatos de uso doméstico (como las computadoras personales) (1). En un gran n´umero de estos casos, estos dispositivos constituyen lo que en la literatura se conoce como convertidores de potencia, los cuales se caracterizan por trabajar a potencias altas y operar a los dispositivos semiconductores en sus estados de corte (circuito abierto) y saturación (circuito cerrado). Algunos ejemplos en donde este tipo de convertidores son utilizados son: control de calor y luminiscencia (2), procesos electroquímicos y electromecánicos  $(3)$ , filtros activos  $(4)$ , generadores estáticos de potencia reactiva (5) y control de máquinas (6) (vease (7) para más ejemplos de aplicaciones).

Entre las aplicaciones mencionadas, destacan las relacionadas con la calidad de la energía eléctrica, tema que recientemente ha recibido gran atención y el cual aborda el problema de tener distorsiones o variaciones en las señales de tensión y corriente asociadas con un dispositivo. En términos generales, el objetivo que se busca cubrir al estudiar este tema es el de eliminar (o al menos disminuir) estas variaciones, en especial aquellas que induzcan a un mal funcionamiento del sistema. En este sentido, entre menos contaminadas sean las señales de un dispositivo, mejor será la calidad de la energía eléctrica.

La razones principales del deterioro en la calidad de la energía eléctrica son, por un lado, el creciente número de cargas no lineales que actualmente están conectadas a las redes o circuitos eléctricos y, por otro lado, el incremento en los puntos de interconexión de diferentes circuitos (sub-redes). Como consecuencia, cualquier contaminación que presente alguna de las cargas, invariablemente se verá reflejada en las señales de alimentación de todos los demás elementos conectados a la misma red.

A pesar de que en la gran mayoría de los casos las cargas que inducen a un decremento en la calidad de la energía eléctrica son dispositivos que basan su estructura en convertidores de potencia, las mejores soluciones que se han planteado a la fecha, de manera paradójica, están basadas también en esta clase de circuitos electrónicos (8). En términos generales, existen dos grandes aproximaciones para este fin, el tratar de cancelar los efectos no deseados en una señal y el de generar, a partir de señales de corriente directa (CD), una señal de corriente alterna (CA) libre de distorsiones. En el primer caso, una de las soluciones m´as utilizadas la establecen los filtros activos (9), cuyo fin principal es el de reconocer las señales contaminantes (armónicos de tensión o corriente) para inyectar otras que cancelen su efecto, mientras que en el segundo caso los dispositivos que han mostrado una gran utilidad son las fuentes ininterrumpibles (*Uninterruptible Power Supplies*, UPS), cuya función principal es la de generar (a partir de una fuente de CD) una señal de CA de amplitud y frecuencia constante (10).

De manera evidente, en la propuesta de soluciones para mejorar la calidad de la energía eléctrica utilizando convertidores de potencia se pueden reconocer dos grandes problemas:

1. El diseño electrónico, es decir, la concepción de la topología del circuito a utilizar ya sea para inyectar se˜nales correctivas al sistema o para generar se˜nales libres de distorsión, y

2. El diseño de leyes de control, para definir la política de conmutación de los dispositivos semiconductores con el fin de generar, de la mejor manera posible, una señal preestablecida.

Respecto al primer problema, actualmente se tiene un dominio muy alto del tema. De manera general, es posible identificar como característica fundamental el hecho de que los convertidores toman energía de una fuente y la entregan con formas de onda de diferente amplitud, frecuencia o fase. En este sentido, es posible hacer una clasificación de los convertidores con base en la transformación de energía que llevan a cabo:

- 1. Convertidores CA-CA o cicloconvertidores.
- 2. Convertidores CA-CD, llamados rectificadores.
- 3. Convertidores CD-CA, conocidos como inversores.
- 4. Convertidores CD-CD, denominados como choppers o troceadores.

Debido a la gran atención que ha recibido el estudio de estas estructuras desde el punto de vista del diseño electrónico, la literatura disponible respecto a este tema es muy amplia, sin embargo, existen publicaciones como (11) (y las referencias que en ella se encuentran) en donde se describe de manera detallada el funcionamiento de estos circuitos. Dado que el trabajo de tesis que se presenta se enfoca en el segundo de los problemas planteados, es decir, en el diseño de leyes de control, el tópico de diseño electrónico no será tratado en detalle.

Por otro lado, el problema de definir políticas de conmutación para convertidores de potencia es un tema que a la fecha no ha sido estudiado de manera exhaustiva. Es claro que actualmente se dispone de esquemas de control, tanto en lazo abierto como en lazo cerrado, que han mostrado una gran utilidad en el funcionamiento de estos circuitos (8).

Sin embargo, un hecho que es ampliamente reconocido es la necesidad de proponer nuevos esquemas de control que mejoren la eficiencia de estos dispositivos en el sentido de obtener una operación que posea una buena respuesta dinámica (alto desempeño) utilizando una estructura de bajo costo y de fácil implementación y sintonización.

El problema fundamental para poder aportar nuevas soluciones al control de convertidores de potencia es que, desde un punto de vista de sistemas dinámicos, las características que presentan hacen de ellos sistemas altamente complejos, apareciendo en primer plano el hecho de que su operación define un comportamiento conmutado, es decir, con discontinuidades. Más aún, si se considera que en la mayoría de los casos no se conoce la carga conectada a ellos, entonces se puede considerar que existe también incertidumbre tanto paramétrica como estructural. Estas características establecen la motivación del trabajo de tesis que se presenta, es decir, el objetivo de este trabajo es el diseñar esquemas de control para una clase de convertidores de potencia (inversores). Las aportaciones específicas se detallan en las siguientes secciones.

#### **1.2. Antecedentes**

El diseño electrónico de convertidores de potencia es un tema dominado actualmente. Así, es posible encontrar topologías elevadoras (tipo boost) y reductoras (tipo buck) tanto monofásicas como trifásicas. Sin embargo, también es posible identificar diferentes problemas intrínsecos al funcionamiento de este tipo de dispositivos: pérdidas por conmutación, retraso en el tiempo de respuesta para reproducir una señal preestablecida y contenido armónico en las señales generadas, entre otros  $(8)$ .

Con el fin de solucionar los problemas mencionados, de manera alternativa a los convertidores clásicos de dos niveles se introdujo la idea de diseñar un circuito capaz de producir más de dos niveles de tensión, con el fin de generar de una manera más aproximada una señal con forma de onda predefinida. A este tipo de convertidores se les denomina como Con $vertidores Multinivel (12)$ , los cuales, en términos generales, tratan de reducir las tensiones en los dispositivos semiconductores de potencia y reducir las tensiones de conmutación, asi como mejorar la calidad en la generación de señales (13), con la ventaja adicional de que, al incrementar el número de niveles, la potencia que se puede manejar con estos convertidores también se ve incrementada. Aunque no es exhaustiva, una clasificación que se puede formular para este tipo de circuitos es la de considerar las topologías de diodos enclavados, capacitores flotantes y fuentes independientes.

Al igual que con los convertidores de dos niveles, un método básico de control para los convertidores multinivel lo ha establecido la técnica de modulación por ancho de pulso  $(Pulse Width Modulated PWM)$ . Esta técnica de control en lazo abierto tiene la ventaja de poder manejar de una manera (casi) continua al sistema, reduciendo el problema de la discontinuidad presente en los circuitos. Entre las técnicas PWM que se han estudiado destacan las siguientes:

- 1. Métodos de conmutación de frecuencia fundamental.
- 2. Métodos de vector de espacio PWM (14) (15).
- 3. Métodos de portadoras basados en PWM (16).

Sin embargo, la principal desventaja de las técnicas PWM radica en su falta de robustez, por lo que es necesario complementarlas con esquemas de control en lazo cerrado.

El problema de dise˜no de leyes de control, se ha visto (relativamente) simplificado con el uso de las técnicas PWM, ya que su efecto ha podido ser formalizado matemáticamente de tal forma que es posible asociar modelos continuos a los convertidores utilizando técnicas de promediación y obteniendo así, *modelos promediados*. Para el caso de convertidores de dos niveles existen numerosas referencias en relación a este tema  $(17)$ ,  $(18)$ ,  $(19)$ . Sin embargo (hasta donde el autor de esta tesis tiene conocimiento), esta formalización para el caso multinivel no ha sido reportada.

La gran ventaja de poder aproximar el comportamiento de los convertidores con modelos promediados radica en el hecho de que es posible, bajo estas condiciones, aplicar alguna de las numerosas técnicas de control disponibles en la literatura. Es claro que el éxito que se pueda obtener con este tipo de intentos no est´a garantizado, sobre todo si se considera que para las configuraciones tipo boost el control aparece de manera no lineal en los modelos, aunque para las configuraciones tipo buck los modelos son afines en el control. Sin embargo, es posible encontrar reportados trabajos en los cuales, además de controladores clásicos del tipo proporcional, integral y derivativo (PID), se hace uso de esquemas de control que explotan la estructura eléctrica de los circuitos, por ejemplo  $(12)$ ,  $(20)$  donde se utilizan algunas técnicas PWM y  $(17)$ ,  $(21)$  en donde se hace uso de la frecuencia de conmutación, y leyes de control desarrolladas utilizando la teoría de sistemas no lineales, por ejemplo basados en modos deslizantes (19), en teoría de pasividad (22), (23), en ideas de platitud (24) y combinaciones de ellas (25).

Para el caso particular de convertidores multinivel, aunque existen publicados algunos esquemas inspirados en técnicas de control para sistemas no lineales  $(26)$ ,  $(27)$ ,  $(28)$ ,  $(29)$ , la deficiencia que presentan es que adolecen de un planteamiento formal (matem´atico) que justifique sus propiedades.

Por otro lado, una técnica de control que ha demostrado ser útil para resolver diferentes problemas relacionados con sistemas (no lineales) con estructura física, es la que actualmente se conoce como Control Basado en Pasividad. Su aplicación ha permitido abordar aplicaciones que incluyen sistemas mecánicos, electromecánicos, neumáticos y otros (22). En cuanto a los convertidores de potencia, se han abordado aplicaciones relacionadas con convertidores CD–CD, rectificadores e inversores. En particular en la serie de trabajos (23),  $(10)$ , el problema de la calidad de la energía eléctrica ha sido estudiado especializando una estrategia de control al caso de UPS monofásicas. En esta aplicación se demuestran matem´aticamente la estabilidad y convergencia (a un comportamiento deseado) del esquema de control y se evaluan experimentalmente algunas propiedades de robustez frente a incertidumbre en la carga y variaciones en la frecuencia de conmutación. Debido a las características atractivas, el trabajo de tesis que se presenta se centra en el problema del diseño de este tipo de leyes de control para el caso de convertidores multinivel. El problema abordado se describe de manera detallada en la siguiente sección.

#### **1.3. Planteamiento del problema**

El problema que se aborda en el trabajo de tesis que se presenta se relaciona con el diseño de leyes de control para convertidores multinivel. Para esto, la metodología que se sigue es la de abordar este problema con base en dos etapas bien definidas:

- 1. La formulación de un modelo promediado para un convertidor inversor de  $n$  niveles. En este punto, aunque el funcionamiento de las diferentes topologías disponibles es conceptualmente el mismo, se considera un circuito de fuentes independientes, ya que  $\acute{e}$ ste posee una estructura de circuito más estable desde el punto de vista de electrónico.
- 2. El diseño de una ley de control basada en ideas de pasividad.

Como características particulares, el trabajo de investigación se concentra en un convertidor inversor, debido a que la entrada de control aparece de manera a fin en el modelo del sistema, el cual es conmutado bajo una política PWM. Con el fin de hacer más tratable el problema a resolver, se considera que los par´ametros del sistema son constantes y conocidos y que la carga que alimenta el dispositivo es de naturaleza puramente resistiva. La razón para establecer estas suposiciones es que el problema que se aborda, como se mencionó anteriormente, presenta temas abiertos en la literatura, por lo que se eligió iniciar el trabajo de investigaci´on bajo condiciones (relativamente) sencillas. Adicionalmente, se considera la aplicación de UPS ya que en este caso la señal de voltaje a generar tiene características bien definidas, específicamente, se trata de una señal senoidal de amplitud y frecuencia constantes.

#### **1.4. Contribuciones**

Como consecuencia del trabajo de investigación desarrollado para esta tesis en el sentido de resolver el problema planteado en la sección anterior, las contribuciones que se lograron establecer son:

- La obtención de un modelo promediado para un convertidor multinivel de n niveles de voltaje de salida. El modelo propuesto, ademas de estar descrito por un sistema continuo, tiene la característica de que su funcionamiento se apega de manera natural al que se presenta en la práctica al conmutar este tipo de circuitos con una política PWM.
- El diseño de una ley de control que explota las ideas de pasividad y logra que el sistema genere una señal de voltaje senoidal de amplitud y frecuencia constantes. Las propiedades de estabilidad de este esquema son tales que es posible demostrar convergencia global exponencial al comportamiento deseado cuando la carga es resistiva y se asume que no existe incertidumbre en el sistema. Bajo estas condiciones, es también posible establecer políticas de sintonización para la ley de control.
- La evaluación de la ley de control propuesta bajo condiciones no ideales, es decir, cuando no se cumplen completamente las condiciones bajo las cuales fue desarrollado el esquema de control. En este sentido, se evaluó el desempeño del sistema considerando explicitamente la conmutación de los dispositivos semiconductores y bajo variaciones en el valor de la carga (resistiva) conectada al convertidor. En ambos casos el comportamiento del circuito fue el deseado (tiempo de transitorio y seguimiento de referencia una vez alcanzada), como se demuestra con el análisis del contenido armónico de la señal generada.

Cabe mencionar que de manera indirecta, las condiciones de eficiencia relacionadas con la sencillez para implementación y sintonización del controlador también fueron satisfechas.

#### 1.5. Organización de la Tesis

El resto de la tesis que se presenta está estructurado de la siguiente forma:

Dentro de lo que comprende el Capítulo 2, se ahonda en los convertidores multinivel, sus topologías, las técnicas de modulación, estableciendo los precedentes necesarios para llevar a cabo el modelado del sistema y la obtención del modelo promediado del mismo, que es la parte medular del capítulo.

El Capítulo 3 presenta lo correspondiente al diseño del controlador basado en pasividad. Una vez diseñado el controlador, se analiza de que manera el controlador influye en el comportamiento del sistema, estudiando características importantes del sistema en lazo cerrado como lo son la estabilidad y la sintonización. Una vez analizados estos aspectos, se presentarán simulaciones que respalden los resultados teóricos obtenidos.

El Capítulo 4 está dedicado a la evaluación, bajo condiciones no ideales, del controlador propuesto. Para este fin se considera un modelo para simulación que incluye de manera explícita la existencia de elementos conmutadores y de dispositivos encargados de modular en ancho de pulso la se˜nal de control.

El Capítulo 5 estará dedicado al análisis de los resultados obtenidos a lo largo de todo el trabajo de tesis, presentando las conclusiones obtenidas de su desarrollo.

Dejando en el último capitulo las referencias bibliográficas que se utilizarón en el desarrollo de la tesis.

## Capítulo 2

# **CONVERTIDOR INVERSOR MULTINIVEL DE FUENTES INDEPENDIENTES**

#### 2.1. Introducción

En este capítulo se expone el concepto básico del inversor y su funcionamiento. Posteriormente se estudia la aplicación de métodos PWM a los convertidores de potencia, dejando para la sección final la obtención de un modelo promediado del sistema, y su relación directa con los métodos PWM.

#### 2.2. Topología de Convertidor Multinivel. Inversor

Un inversor es un convertidor que a partir de una fuente de corriente directa (CD) genera una señal de tensión de corriente alterna (CA) y que alimenta a un filtro compuesto por capacitores, inductores y resistencias, con la finalidad de suministrar energía de forma adecuada a una carga. El conjunto de inversor y filtro, lo denominaremos convertidor en

#### **22 Cap´ıtulo 2. CONVERTIDOR INVERSOR MULTINIVEL DE FUENTES INDEPENDIENTES**

este trabajo. Un inversor multinivel es aquel que presenta un número de niveles de tensión de salida mayor o igual a 3, incluyendo el nivel de tensión cero. Existen diferentes topologías reportadas en la literatura (8).

Los convertidores multinivel son utilizados para obtener mejores formas de onda de las que se pueden obtener con los inversores de dos niveles, cuando el n´umero de niveles de voltaje aumenta, la forma de onda de salida es formada por un mayor número de pasos o niveles de tensión, de tal manera que la forma de onda se asemeje aún mas a la deseada minimizando la distorsión armónica (12). Esto se puede ver en la Figura 2.1. Además de mejorar el comportamiento arm´onico al tener varios niveles, una de las principales razones para utilizar convertidores multinivel, es el hecho de poder manejar mayor potencia, aumentando el n´umero de IGBT's, y con ello la corriente que se puede manejar, trayendo consigo la complejidad del control de mayor número de interruptores.

Hay trabajos en la literatura donde se evalua el comportamiento arm´onico de inversores multinivel y trabajan con diferentes topologías de inversores. En el trabajo se abordan tres tipos de topolog´ıas: de diodos enclavados, de capacitor flotante y de fuentes independientes.

Se exponen algunas ventajas y desventajas de cada topología  $(8)$ ,  $(30)$  con el fin de respaldar la decisión que se tomó de trabajar sobre la topología de fuentes independientes. En adelante se hará referencia a la letra  $m$  como el número de niveles de tensión y  $V_{cd}$  es el voltaje en el bus de CD. Para ejemplificar la topología de los inversores se presentan figuras de cinco niveles en cada topología.

La Figura 2.2 muestra el circuito de un inversor con capacitor flotante. El bus de CD del inversor consta de  $m-1$  capacitores y requiere  $(m-1)(m-2)/2$  capacitores auxiliares por fase, y cada capacitor debe mantener una tensión de  $V_{cd}/(m-1)$  volts.

Dentro de las ventajas que se presenta esta topología podemos mencionar que posee una gran cantidad de capacitores de almacenamiento que pueden servir de respaldo cuando se tiene un corte de energía. Provee diferentes combinaciones de conmutación para balancear los niveles de voltaje; con esto también se obtiene un balance en las pérdidas de conmutación

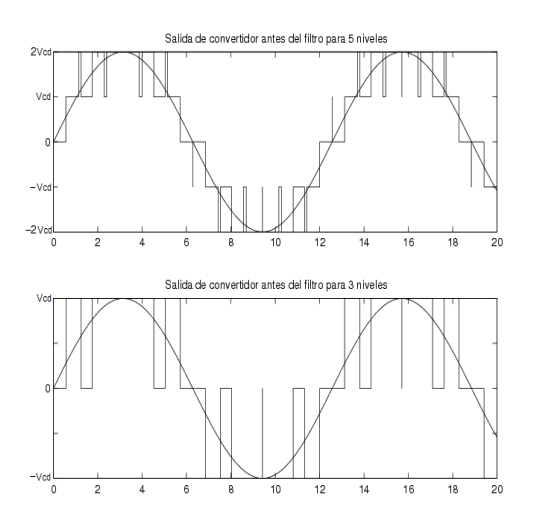

Figura 2.1: Forma de onda de salida del inversor de 5 y 3 niveles antes del filtro

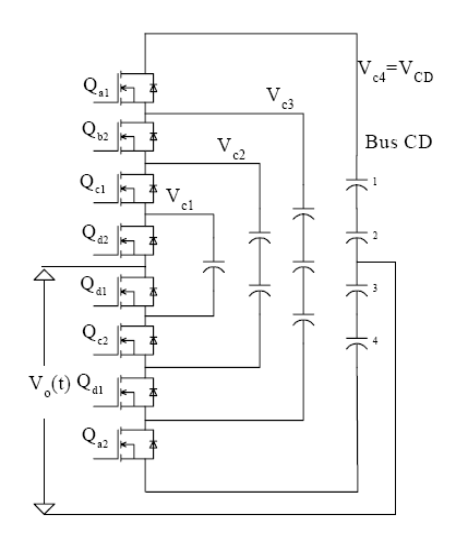

Figura 2.2: Topología de Inversor con Capacitor Flotante de 5 niveles

y conducción en los interruptores. El flujo de potencia activa y reactiva puede ser controlado, lo cual hace al inversor candidato para aplicaciones bidireccionales en corriente. La eficiencia puede ser alta debido a que los interruptores pueden conmutar a la frecuencia de la componente fundamental del patrón PWM

De igual forma se pueden mencionar algunas características que pueden ser consideradas como desventajas de la topología. El número excesivo de capacitores hace al inversor muy voluminoso cuando el número de niveles es grande. El control del inversor se vuelve complicado pues dependiendo del estado de conmutación se presentan desbalances en los capacitores, siendo un problema serio en aplicaciones como filtro activo, ya que debe de compensar armónicos y el desbalance de tensión en los capacitores aumentando la frecuencia de conmutación. Por tal motivo las pérdidas en conmutación y de conducción son altas en la transmisión real de potencia.

El inversor multinivel con diodos enclavados consiste en  $m-1$  capacitores en el bus de CD y al igual que el inversor con capacitor flotante, se requiere que cada capacitor mantenga una tensión de  $V_{cd}/(m-1)$  volts.

Además el inversor requiere  $((m-1)(m-2))/2$  diodos de enclavamiento los cuales deben de ser capaces de bloquear el voltaje del capacitor. Se requieren de  $2(m - 1)$  dispositivos de conmutaci´on por fase. En la Figura 2.3 se muestra el circuito del inversor multinivel con diodos de enclavamiento.

Dentro de lo que se puede considerar como ventajas de la topología podemos mencionar, la eficiencia puede ser alta si se consigue que los dispositivos conmuten a la frecuencia fundamental de la portadora. El flujo de potencia reactiva puede ser controlado. Los métodos para secuencia de activación de los interruptores son simples.

Algunas características que podemos mencionar como desventajas, son que si el número de niveles es grande, la cantidad de diodos aumenta de forma tal que el inversor llega ha ser muy complejo para implementación. Es difícil controlar el flujo de potencia reactiva, pues el desbalance en el bus de CD es crítico en esta aplicación.

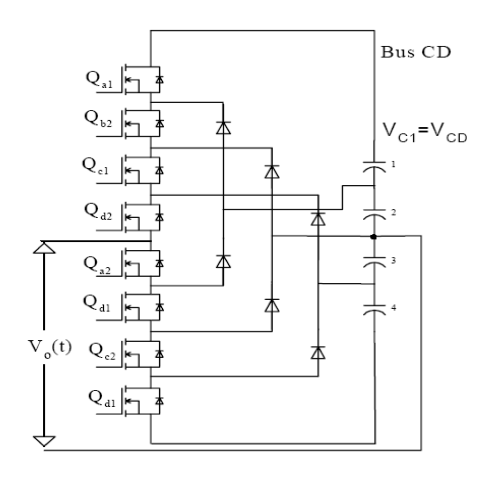

Figura 2.3: Topología Inversor de 5 niveles con Diodos enclavados

El inversor multinivel en cascada con fuentes independientes esta formado de un arreglo en serie de varios puentes H monofásicos completos. Cada puente es alimentado por una fuente de CD independiente y la salida  $V_i$ nv es la suma de las tensiones de cada uno de los puentes. En la Figura 2.4 se puede observar la configuración de un inversor en cascada con fuentes independientes.

Algunas características de esta topología que podemos considerar como ventajas para nuestro estudio, son que comparado con las otras topologías, requiere un menor número de componentes generando el mismo número de niveles de tensión a la salida. Tiene un análisis de operación sencillo, ya que cada puente H tiene la misma estructura. Como necesita fuentes aisladas es una buena opción para usar celdas solares en sistemas de cogeneración de energía. Los interruptores manejan solamente la tensión proporcionada por la fuente de CD, por lo tanto al incrementarse el número de niveles, los esfuerzos en tensión se reducen

De igual forma podemos mencionar algunas desventajas. Cada puente necesita una fuente de CD independiente. Su aplicación como filtro de armónicos representa un problema pues si se usan capacitores para alimentar a los inversores, estos deben tener una regulación

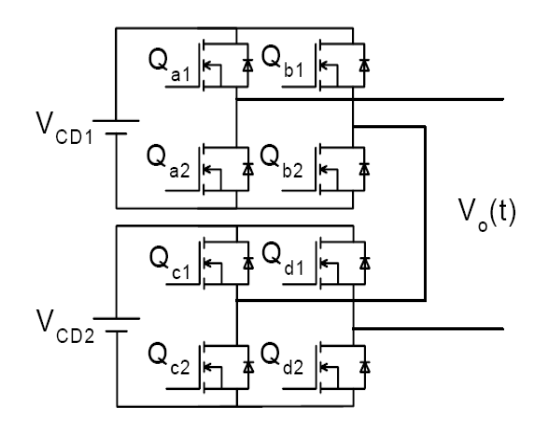

Figura 2.4: Topología de Inversor de 5 niveles en Cascada con Fuentes Independientes

en el bus de CD y un balance entre fases; de no ser así se presentan problemas de regulación de energía y desbalance en la forma de onda de salida

En algunos trabajos como (8) y (31), se concluye que los inversores de fuentes independientes presentan mayor estabilidad en su funcionamiento. También se menciona en los párrafos anteriores que la topología de fuentes independientes es más sencilla en su análisis de operación, lo cual nos facilita el modelado del sistema. Por otra parte tiene menor número de componentes lo cual, significa menor inversión en estos dispositivos. Esta configuración también es de las que presenta un control más sencillo para generar los niveles de tensión. Estas características son las que sustentan la elección de esta topología en la tesis, sin olvidar que el precio a pagar es el de tener una fuente de CD independiente para cada puente.

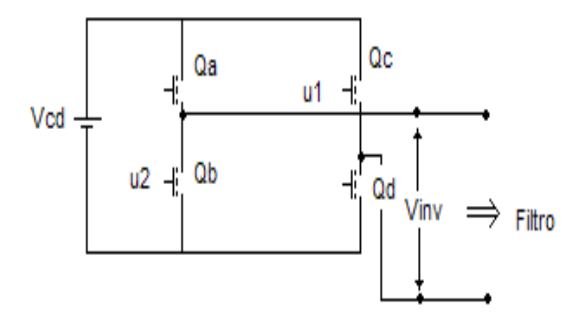

Figura 2.5: Topología de puente H

#### **2.3. Funcionamiento**

La topología de inversor en cascada con fuentes independientes, involucra varios puentes H. El número de niveles de un convertidor, se refiere directamente al número de niveles de tensión (incluyendo el cero) que se pueden generar para alimentar al filtro del convertidor. De esta forma, se hara referencia a inversores de m-niveles.

Un puente H puede generar 3 niveles de tensión, y en el caso del inversor en cascada, lo que se tiene son varios puentes H conectados en serie, para generar los  $m$  niveles. En nuestro caso las fuentes independientes se consideran de la misma magnitud de tensión, con lo cual el número de niveles de tensión esta dado por  $m = 2p + 1$ , donde  $p$  es el número de puentes H conectados en cascada en el inversor. La Figura 2.5 representa la topología de un puente H.

El puente H cuenta con 4 interruptores, los cuales están en dos ramas (con dos interruptores en cada una); y cuenta con una fuente de alimentación de CD. Es importante verificar las combinaciones de los interruptores para obtener los 3 niveles de tensión en un puente H. Podemos realizar tres observaciones ante dichas combinaciones de apertura y cerrado de los interruptores:

| Combinaciones $(c)$ | $V_{out}$ | Qa     |        | Qc      |        |
|---------------------|-----------|--------|--------|---------|--------|
|                     | Vdc       |        |        |         |        |
| 2                   | $-Vdc$    |        |        |         |        |
| 3                   |           |        |        |         |        |
|                     |           |        |        |         |        |
|                     | NA        |        |        | $^\ast$ | $\ast$ |
|                     | NA        | $\ast$ | $\ast$ |         |        |

Cuadro 2.1: Combinaciones de un puente H

- 1. Los interruptores se abrirán y cerrarán siempre en números pares. Es decir, siempre estarán dos abiertos y dos cerrados.
- 2. Los interruptores de una misma rama no pueden estar cerrados al mismo tiempo, pues se produce un corto circuito. Por tanto, el funcionamiento es complementario (uno abierto y otro cerrado),o se puede decir que cada interruptor es el negado del otro interruptor de la misma rama.
- 3. Bajo los hechos observados anteriormente, se puede mencionar que existen unicamente 4 combinaciones posibles para el funcionamiento de los interruptores en un puente H. Dos de las cuales nos llevan al nivel de tensión cero, una al nivel de tensión positivo y otra al negativo.

En el Cuadro 2.1 se resumen las observaciones hechas anteriormente. Se pueden observar 4 combinaciones posibles " $c$ ", considerando el valor lógico 1 como cerrado y 0 como abierto, asi como el simbolo \* (que puede ser cualquier valor lógico) y NA como no posible, para cuando se presenta un corto circuito.

Se puede ver que  $Q_a = \bar{Q}_b$  y  $Q_c = \bar{Q}_d$ . Una conclusión importante de esta tabla, es que teniendo control sobre dos interruptores se pueden generar los 4 estados posibles para la salida del puente H. Por lo tanto solamente se requieren dos señales de control y sus correspondientes negadas para manejar un puente H.

En el caso de tener más puentes H conectados en cascada, se presenta la configuración

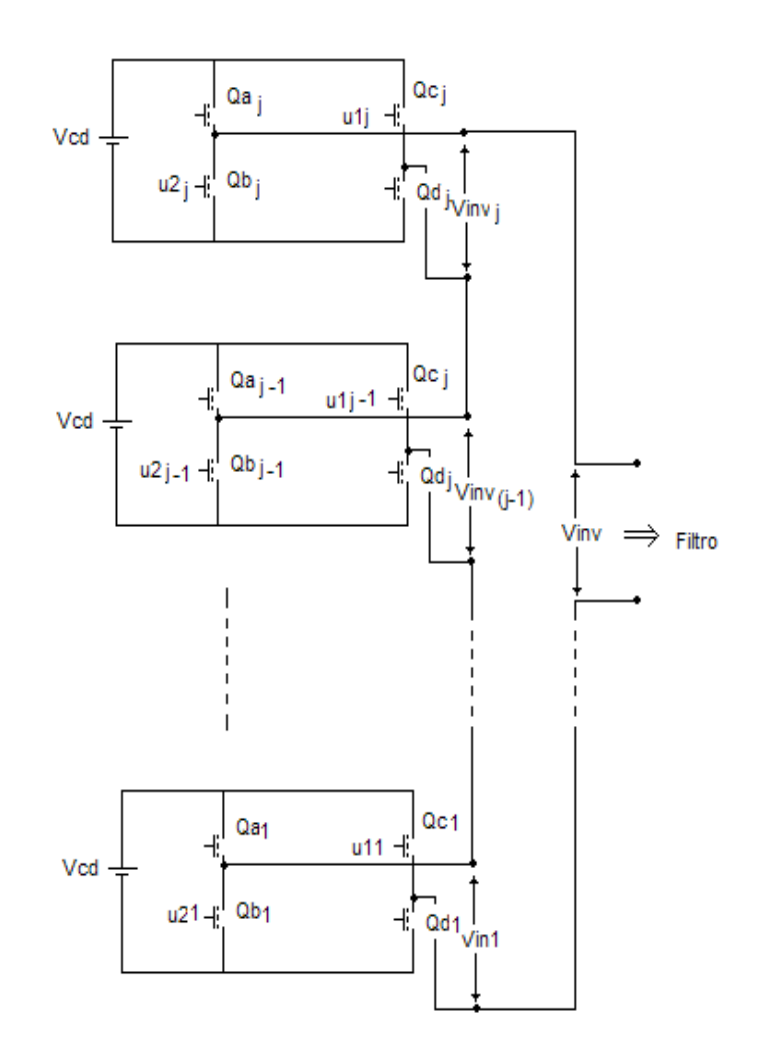

Figura 2.6: Convertidor multinivel en cascada

| Combinaciones $(c)$ | $V_{inv1}$ | $V_{inv2}$ | $V_{inv}$          |
|---------------------|------------|------------|--------------------|
| 1                   | $V_{DC}$   | $V_{DC}$   | $2V_{DC}$          |
| $\overline{2}$      | $V_{DC}$   | 0(3)       | $V_{DC}$           |
| 3                   | $V_{DC}$   | 0(4)       | $V_{DC}$           |
| 4                   | 0(3)       | $V_{DC}$   | $\mathcal{V}_{DC}$ |
| $\overline{5}$      | 0(4)       | $V_{DC}$   | $V_{DC}$           |
| 6                   | $V_{DC}$   | $-V_{DC}$  | $\boldsymbol{0}$   |
| 7                   | $-V_{DC}$  | $V_{DC}$   | $\boldsymbol{0}$   |
| 8                   | 0(3)       | 0(3)       | $\boldsymbol{0}$   |
| $\boldsymbol{9}$    | 0(3)       | 0(4)       | $\boldsymbol{0}$   |
| 10                  | 0(4)       | 0(3)       | 0                  |
| 11                  | 0(4)       | 0(4)       | 0                  |
| 12                  | $-V_{DC}$  | 0(3)       | $-V_{DC}$          |
| 13                  | $-V_{DC}$  | 0(4)       | $-V_{DC}$          |
| 14                  | 0(3)       | $-V_{DC}$  | $-V_{DC}$          |
| 15                  | 0(4)       | $-V_{DC}$  | $-V_{DC}$          |
| 16                  | $-V_{DC}$  | $-V_{DC}$  | $-2V_{DC}$         |
|                     |            |            |                    |

Cuadro 2.2: Combinaciones de 5 niveles

general descrita en la Figura 2.6.

Mientras más se aumenta el número de puentes H, el número de combinaciones posibles para los m niveles del convertidor se incrementan. En el caso de un convertidor de 5 niveles, se pueden ver 16 combinaciones posibles para los 5 niveles de tensión que se maneja (20). Estas combinaciones se presentan en el Cuadro 2.2.

Al ir aumentando el número de niveles e incrementar el número de puentes H en cascada, las posibles combinaciones van aumentando en potencias de cuatro. Esto es, el número de combinaciones posibles c, para un convertidor de m-niveles esta dado por  $c = 4^p$ .

Hay que aclarar el hecho de que los estados  $0(3)$  y  $0(4)$  que aparecen en el Cuadro 2.2 corresponden al nivel de tensión cero en uno de los puentes H que se obtiene con la combinación 3 o 4 presentadas en el Cuadro 2.1.

Por el momento, los ejemplos de los métodos PWM a utilizar, serán aplicados sobre el convertidor inversor de 5-niveles, así como el modelado será hecho a partir del de 3-niveles, expandido al de 5-niveles, para posteriormente generalizarlo a  $m$ -niveles. Siendo los métodos PWM los que se abordan en la siguiente sección.

## 2.4. Modulación por Ancho de Pulso. *Pulse Width Modulation* **PWM**

En la introducción del trabajo se habla de métodos heurísticos (12) (20) para el control de convertidores de potencia, muchos de los cuales son aplicados y probados físicamente (8).

En este trabajo nos enfocamos a una de las estrategias más utilizadas en la literatura, que son los métodos de multiportadoras. Dichos métodos se encuentran reportados en múltiples publicaciones (16),(12),(20),(8),(31).

Los métodos de multiportadoras, se pueden dividir en métodos donde la fase es diferente entre las diversas portadoras (corrimientos de fase), otros donde se tienen diferentes niveles de tensión para cada portadora (disposición) y otros, donde la fase de alguna o algunas portadoras es recorrida 180<sup>o</sup> (oposición). La combinación de estos tres métodos principales generan una gama más amplia de métodos de multiportadoras.

Para estos métodos, se cumple el hecho de que el número de portadoras que deben de existir está dado por  $m - 1$ , y la disposición de ellas depende directamente del método que se esté utilizando.

Algunas de las consideraciónes que se deben de hacer, para evaluar el desempeño de cada método son las siguientes  $(12)$ :

- 1. Las frecuencias de conmutación resultantes.
- 2. La complejidad de la implementación.
- 3. El espectro en la forma de onda de la señal de salida.
- 4. Los estados redundantes en el control del inversor.

El estudio y evaluación de los criterios anteriores, son tema para un trabajo aparte, tal cual se presenta en  $(12),(20)$ . Por lo cual aquí únicamente se comenta la conclusión que en dichos trabajos se tiene acerca de cuál se considera el método que presenta mayores ventajas.

Es conveniente tambi´en definir tres par´ametros importantes en estas estrategias: El índice de modulación de frecuencia dado por  $m_f = f_c/f_o$ , donde  $f_c$  es la frecuencia de las señal portadora y  $f_o$  es la frecuencia de la señal de referencia (moduladora). El índice de modulación de amplitud  $m_a$  que está dada por la relación entre la amplitud de las portadoras y la moduladora, esto se presenta en  $(8)$ . Y el ángulo de desplazamiento, que es el ángulo que existe entre las se˜nales de referencia y la primera portadora positiva.

Para nuestro estudio lo que se ha dicho del índice de modulación de amplitud y el ángulo de desplazamiento es suficiente; en las referencias bibliográficas se encuentran mejor explicado ambos conceptos. El índice de modulación de frecuencia nos presenta una restricción y es que se debe de cumplir que  $m_f \leq 1$ ; si esto no se cumple en un periodo de tiempo T en el que está definido el PWM se presentan más de dos estados, lo cual rompería con la definición de PWM en un periodo de tiempo, o fisicamente se puede llamar *chatering* $(29)$ .

A continuación se presentan uno a uno algunos de los métodos PWM más utilizados.

#### 2.4.1. Método de Corrimiento de Fase.

En el m´etodo de corrimiento de fase (Phase Shifted-PS) las m−1 portadoras triangulares son defasadas cada  $\theta$  grados, donde  $\theta = 360^{\circ}/(m-1)$ . Las portadoras tienen la misma amplitud y la comparación de cada una de ellas con la señal de referencia da el patrón de encendido y apagado de cada uno de los interruptores. Hay libertad para relacionar las portadoras con los interruptores, de acuerdo a las señales de control que se vayan a definir  $(20).$ 

En la Figura 2.7 se puede ver gráficamente a cada una de las portadoras y la señal moduladora, así como también se muestran los esquemas de modulación que se obtienen al
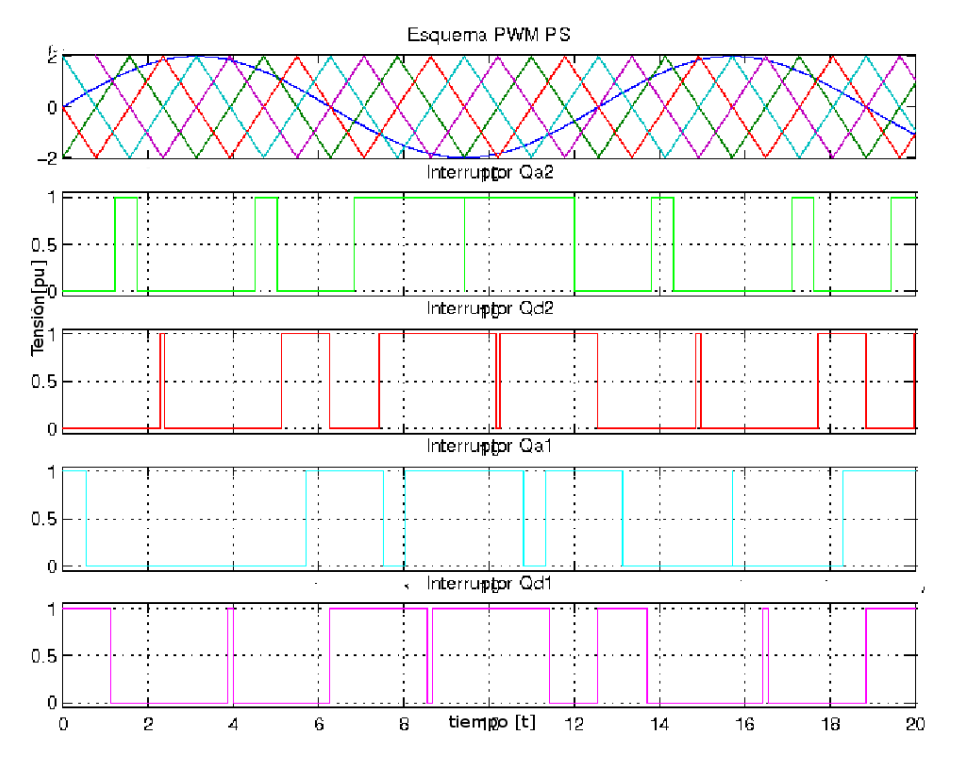

Figura 2.7: Señales portadora y moduladora. Señales PWM-PS

comparar cada una de las portadoras con la señal moduladora. Esto considerando  $V_{cd} = 1$ ,  $y A<sub>o</sub> = 2.$ 

En la Figura 2.8 se puede ver una secuencia de números al pie de la señal de salida del inversor, donde cada uno de los números corresponde a la combinación del Cuadro 2.2 que ha originado ese nivel de tensión.

#### 2.4.2. Método de Oposición y disposición de Fase.

En el método de oposición y disposición de Fase (Phase Oposition Disposition-POD) se tienen  $(m-1)/2$  portadoras ubicadas por arriba del nivel cero y las  $(m-1)/2$  restantes bajo el cero, de forma que el valor pico de la primera, corresponde al valor m´ınimo de la segunda y así consecutivamente. En este método, tanto las portadoras que están por encima

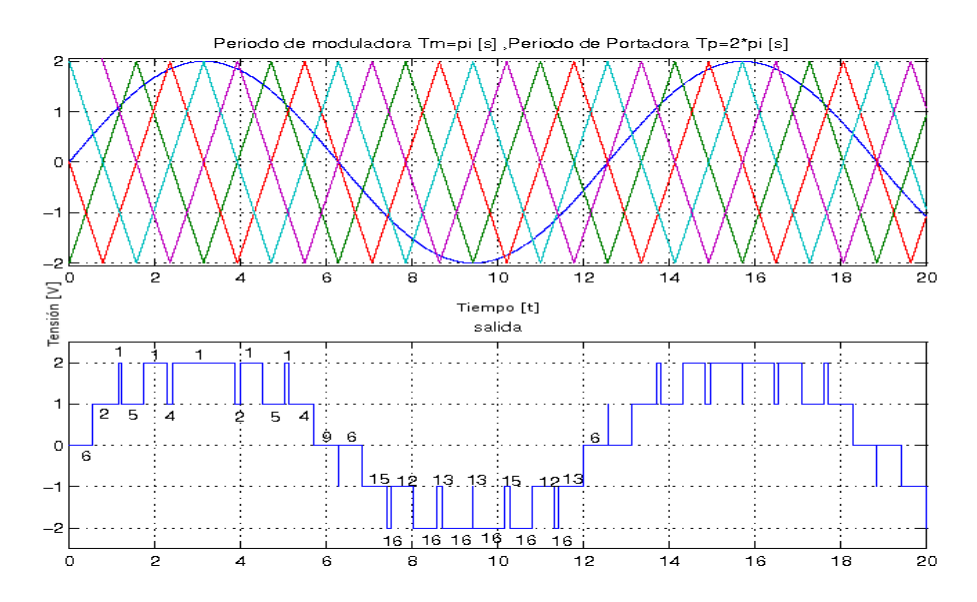

Figura 2.8: Señales portadoras y moduladora. Señal de entrada del inversor para PWM-PS

del nivel cero, como las portadoras que están por debajo del mismo nivel, se encuentran en fase entre ellas, sin embargo, hay un dezplazamiento de 180<sup>o</sup> entre las que están arriba y las que están abajo del nivel cero.

En la Figura 2.9 se puede ver gráficamente a cada una de las portadoras y la señal moduladora, así como también se muestran los esquemas de modulación que se obtienen al comparar cada una de las portadoras con la señal moduladora. Para la obtención de la gráfica se tomaron  $V_{cd} = 1$ , y  $A_o = 2$ .

En la Figura 2.10 se puede ver una secuencia de números al pie de la señal de salida del inversor, donde cada uno de los números corresponde a la combinación del Cuadro 2.2 que ha originado ese nivel de tensión.

#### 2.4.3. Método de Disposición de Fase.

En el método de disposición de fase (Phase Dispositión-PD) únicamente se colocan las portadoras siguiendo el patrón de que el valor máximo de una es el mínimo de la siguiente, y todas las portadoras se encuentran en fase. El n´umero de portadoras es el mismo, de tal

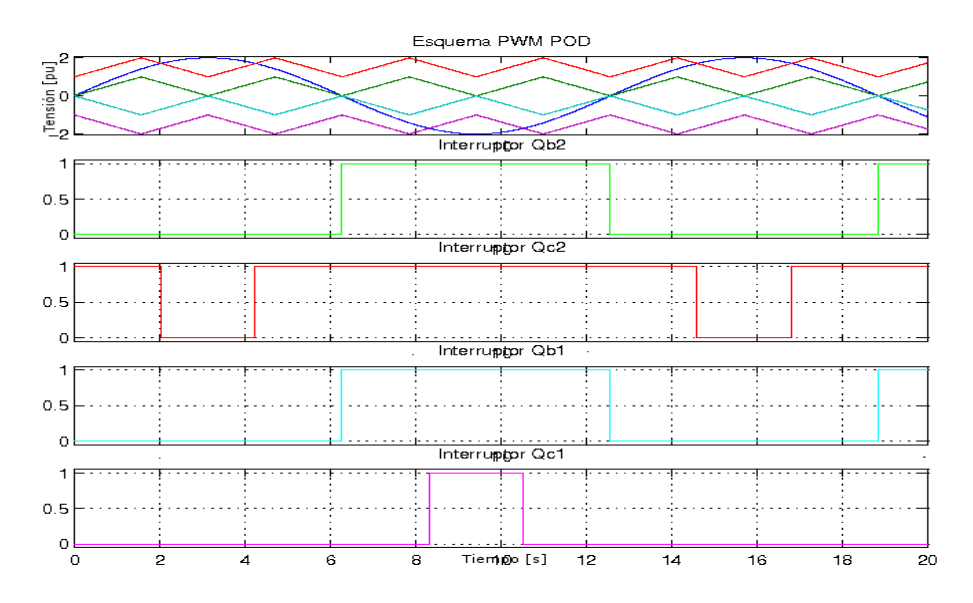

Figura 2.9: Señales portadora y moduladora. Señales PWM-POD

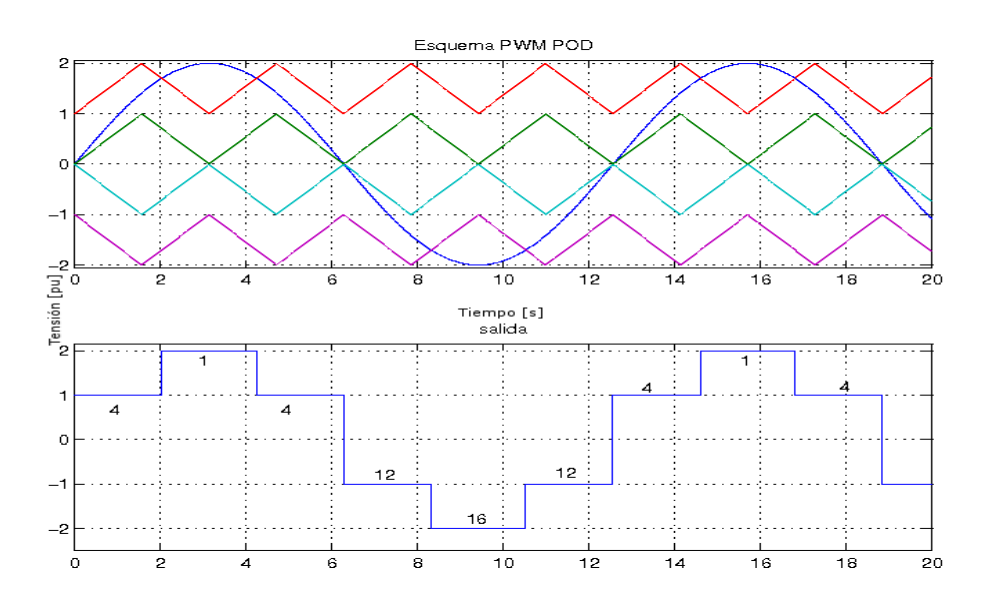

Figura 2.10: Señales portadoras y moduladora. Señal de entrada del inversor PWM-POD

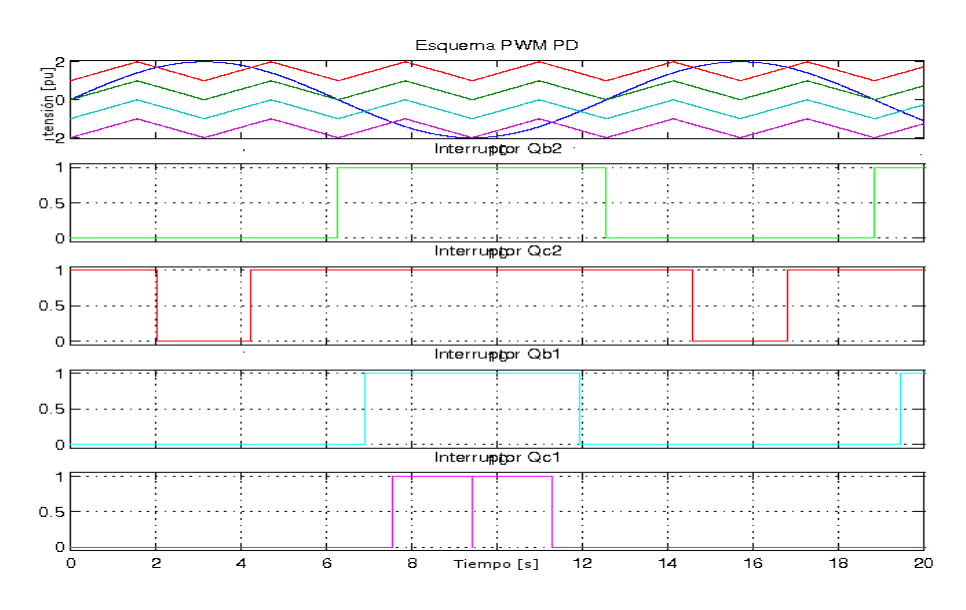

Figura 2.11: Señales portadora y moduladora. Señales PWM-PD

manera que se ubican  $(m-1)/2$  sobre el nivel cero y el mismo número bajo el nivel cero.

En la Figura 2.11 se puede ver gráficamente a cada una de las portadoras y la señal moduladora, así como también se muestran los esquemas de modulación que se obtienen al comparar cada una de las portadoras con la señal moduladora. Para la obtención de la gráfica se consideró $V_{cd} = 1,$  y  $A_o = 2.$ 

En la Figura 2.12 se puede ver una secuencia de n´umeros al pie de la se˜nal de salida del inversor, donde cada uno de los números corresponde a la combinación del Cuadro 2.2 que ha originado ese nivel de tensión.

#### 2.4.4. Método Oposición y Disposición de Fase Alternada.

En el método de oposición y disposición de fase alternada (Alternate Phase Oposition Deposition-APOD) se colocan las portadoras siguiendo el patrón de colocación de PD. Sin embargo, se alternan la fase de cada portadora  $180^{\rm o}$  con la siguiente.

En la Figura 2.13 se puede ver gráficamente a cada una de las portadoras y la señal moduladora, así como también se muestran los esquemas de modulación que se obtienen

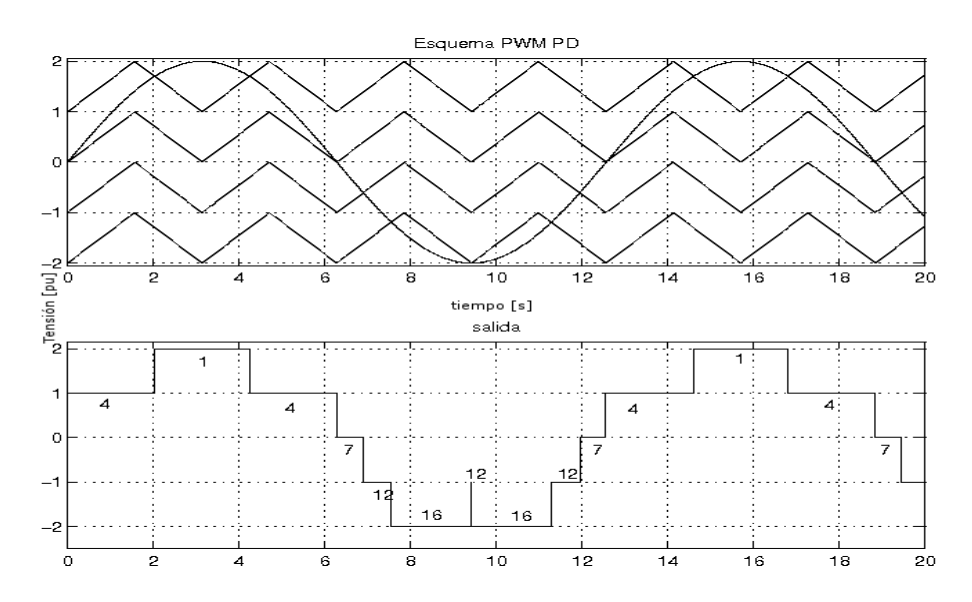

Figura 2.12: Señales portadoras y moduladora. Señal de entrada del inversor PWM-PD

al comparar cada una de las portadoras con la señal moduladora. Esta gráfica se obtuvo utilizando  $V_{cd} = 1$ , y  $A_o = 2$ .

En la Figura 2.14 se puede ver una secuencia de números al pie de la señal de salida del inversor, donde cada uno de los números corresponde a la combinación del Cuadro 2.2 que ha originado ese nivel de tensión.

#### 2.4.5. Recapitulación

En la literatura revisada para este trabajo  $(12),(20),(8)$ , se tiene como conclusión general al analizar los m´etodos anteriores que el que presenta mayores ventajas, es el de corrimiento de fase (PS) por la ubicación de las frecuencias armónicas, facilita diseñar el filtro y la implementación, la frecuencia de conmutación se puede considerar adecuada para las aplicaciones. Otra ventaja es el hecho de presentar un mayor n´umero de combinaciones para generar la señal de referencia, lo que se ve reflejado en un desgaste un más uniforme de los interruptores. De manera que bajo estos parámetros y consideraciones se puede tomar a PS como la mejor opción.

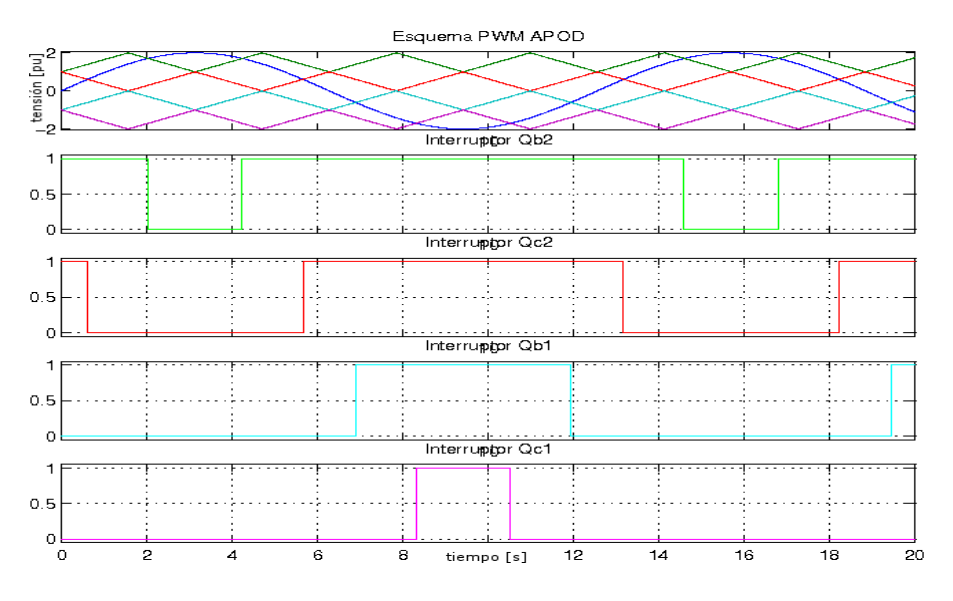

Figura 2.13: Señales portadora y moduladora. Señales PWM-APOD

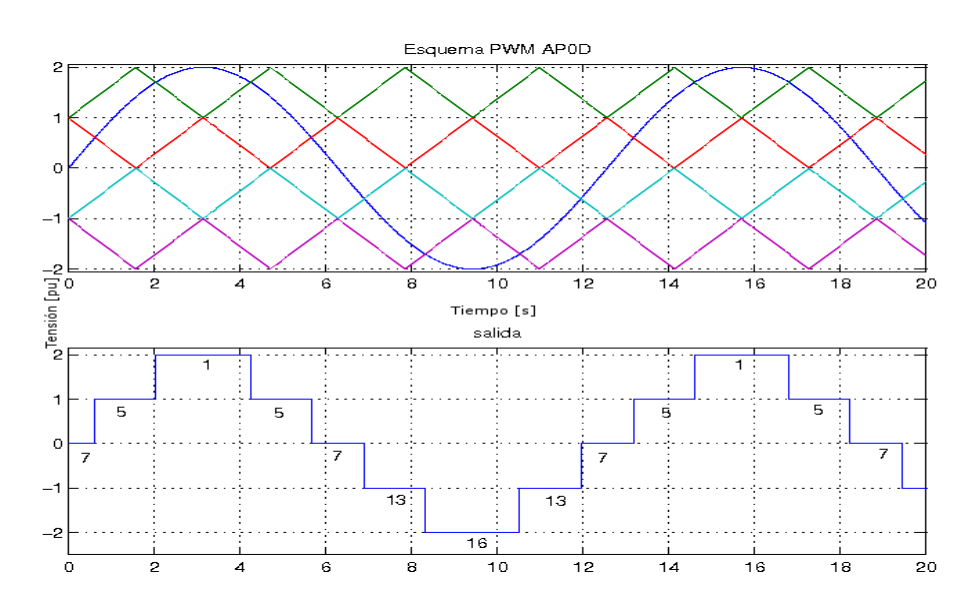

Figura 2.14: Señales portadoras y moduladora. Señal de entrada del inversor PWM-APOD

En este trabajo, el hecho de escoger alguno de los m´etodos de multiportadoras no es tan esencial, ya que se puede ver que los resultados teóricos que se obtienen se pueden aplicar a cualquiera de los métodos descritos.

La contribución principal de esta tesis, como ya se mencionó en el Capítulo 1 es establecer una justificación matemática para los métodos descritos, esto es tema de la siguiente sección, donde se abordar´a el modelado del inversor multinivel de fuentes independientes.

## **2.5. Modelado del Inversor Multinivel**

Dada la estructura básica de los convertidores, al modelarlos por alguna técnica, se obtiene un modelo discontinuo, originado por la presencia de los interruptores. En el caso de los inversores, la discontinuidad se presenta en el control por la disposición de los elementos electrícos, en especifíco de los interruptores. Las técnicas de promediación han sido utilizadas para estos sistemas, y su justificaci´on matem´atica ha sido desarrollada mas recientemente en trabajos como (19), (18), (32), (21), (17).

Un objetivo de este trabajo es fundamentar con un modelo promediado, los m´etodos PWM que se revisaron en la sección anterior, dándoles un carácter formal en su análisis matemático y teórico, y proponiendo una extensión del trabajo presentado en  $(22)$ ,  $(19)$ . Aplicando las técnicas de promediación de estados propuestas en las referencias anteriores, a los convertidores multinivel con modificaciones adecuadas para utilizarlas técnicas en estos dispositivos.

Para simplificar el análisis y modelado del sistema, primero se presentará la obtención de un modelo discontinuo del inversor 3-niveles. En la Figura 2.15 se puede ver el inversor de 3-niveles.

Dependiendo del estado de los interruptores se pueden presentar cualesquiera de los 3 niveles de tensión para alimentar al filtro. De esta manera si se define  $\bar{u}V_{CD}$  como la fuente de alimentación del filtro, donde  $\bar{u}$  puede tomar los valores de 1,-1 ó 0. Sea L un inductor,

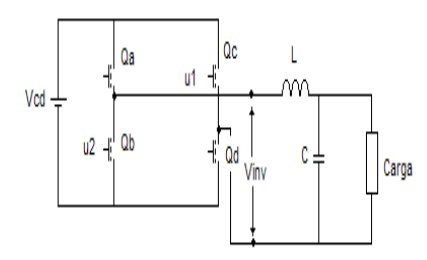

Figura 2.15: Inversor 3-niveles

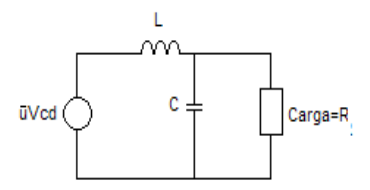

Figura 2.16: Sistema equivalente para modelado

 ${\cal C}$ un capacitor y  ${\cal R}$ la carga conectada al inversor. Tanto en el desarrollo del modelado y las simulaciones se considera una carga resistiva, dado que es la primera aproximación que se hace al modelado de estos dispositivos. Se puede representar el sistema como se observa en la Figura 2.16.

Utilizando la ley de voltajes de Kirchoff, se tiene:

$$
\bar{u}V_{CD} = V_L + V_C \tag{2.1}
$$

$$
V_C = V_R \tag{2.2}
$$

Donde  $V_L$  es la tensión en el inductor,  $V_C$  es la tensión en el capacitor y  $V_R$  es la tensión en la carga.

Utilizando la ley de corrientes de Kirchoff, se tiene:

$$
i_L = i_C + i_R \tag{2.3}
$$

Donde  $i_L$  es la corriente en el inductor,  $i_C$  es la corriente en el capacitor y  $i_R$  es la corriente en la carga.

Las ecuacióones constitutivas de los elementos del sistema son las siguientes:

$$
V_L = L \frac{di_L}{dt} \tag{2.4}
$$

$$
i_C = C \frac{dV_C}{dt} \tag{2.5}
$$

$$
V_R = Ri_R \tag{2.6}
$$

Escogiendo  $i_L$  y  $V_C$  como variables de estado, podemos obtener con base a las ecuaciónes anteriores

$$
L\frac{di_L}{dt} = -V_C + \bar{u}V_{CD}
$$
\n(2.7)

$$
C\frac{dV_C}{dt} = -\frac{1}{R}V_C + i_L\tag{2.8}
$$

Las ecuaciones (2.7) y (2.8) establecen el modelo del sistema de forma discontinua. Definiendo  $\bar{u} = u_1 - u_2$ , donde  $u_1$  y  $u_2$  (pueden tomar los valores discretos 0 ó 1),son las se˜nales de control aplicadas a dos de los interruptores. De manera que podemos representar el sistema como:

$$
x = \begin{pmatrix} x_1 \\ x_2 \end{pmatrix} = \begin{pmatrix} i_L \\ V_c \end{pmatrix}
$$
 (2.9)

$$
A = \begin{pmatrix} 0 & -\frac{V_C}{L} \\ \frac{1}{C} & -\frac{1}{RC} \end{pmatrix}
$$
 (2.10)

$$
B = \begin{pmatrix} V_{CD} \\ L \\ 0 \end{pmatrix}
$$
 (2.11)

$$
\dot{x} = Ax + B\bar{u} \tag{2.12}
$$

Recordando que con definir dos señales de control y sus valores complementarios se generan en el puente H tres niveles de tensión, como se ejemplifica en la Figura 2.16.

En (22), (19), se presenta un modelo de estados promediados para un convertidor de dos niveles. A fin de extender este resultado a los convertidores multinivel, se lleva a cabo el procedimiento que a continuación se presenta.

Sea  $\mu^+$  y  $\mu^ \epsilon[0,1]$ , la relación entre el tiempo que las señales de control  $u_1$  y  $u_2$  tienen el valor lógico uno y el periodo  $T$  de la portadora, respectivamente.

Dada la restricción en el índice de modulación de frecuencia  $(m_f \leq 1)$ , se presentarán dos cambios de nivel por cada periodo de portadora.

En la Figura 2.17 se presentan las 4 posibles combinaciones de dos señales de control, que generan los 3 niveles de tensión en el inversor. Esto es la aplicación simultánea de dos señales PWM aplicadas cada una a un interruptor del puente H nos generan los tres niveles de tensión, durante un periodo T definido para ambas señales PWM.

Con esto, la solución de la ecuación diferencial  $(2.12)$  del sistema discontinuo para un periodo T está dada por:

$$
x(t_k + T) = x(t_k) + \int_{t_k}^{t_k + T} (Ax(\tau) + B\bar{u})d\tau
$$
\n(2.13)

Sustituyendo el valor de  $\bar{u}$  y modificando los límites de integración de acuerdo a estos

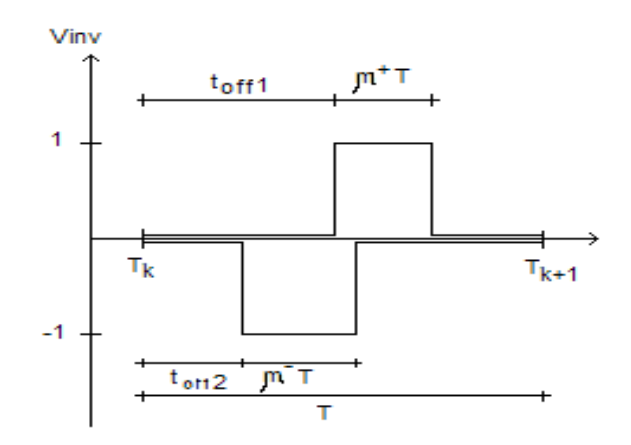

Figura 2.17: Diagrama PWM para el convertidor de 3-niveles

valores, se tiene:

$$
x(t_k+T) = x(t_k) + \int_{t_k}^{t_k+T} Ax(\tau)d\tau + \int_{t_k+t_{off1}}^{t_k+t_{off1}+\mu^+T} Bd\tau - \int_{t_k+t_{off2}}^{t_k+t_{off2}+\mu^-T} Bd\tau \quad (2.14)
$$

Agrupando y haciendo que el periodo de muestreo T sea tan pequeño que tienda a cero, se tiene:

$$
\lim_{T \to 0} \frac{1}{T} [x(t_k + T) - x(t_k)] = \lim_{T \to 0} \frac{1}{T} \left[ \int_{t_k}^{t_k + T} Ax(\tau) d\tau + \int_{t_k + t_{off1}}^{t_k + t_{off1} + \mu^+ T} B d\tau \right]
$$
\n
$$
- \int_{t_k + t_{off2}}^{t_k + t_{off2} + \mu^- T} B d\tau ]
$$
\n(2.15)

se puede ver que el lado izquierdo corresponde a la definición de la derivada, de tal manera que se tiene:

$$
\dot{x} = \lim_{T \to 0} \frac{1}{T} \left[ \int_{t_k}^{t_k + T} Ax(\tau) d\tau \right] + \lim_{T \to 0} \frac{1}{T} \left[ \int_{t_k + t_{off1}}^{t_k + t_{off1} + \mu^+ T} B d\tau - \int_{t_k + t_{off2}}^{t_k + t_{off2} + \mu^- T} B d\tau \right] (2.16)
$$

Al evaluar el lado derecho se tiene:

$$
\dot{x} = Ax + \lim_{T \to 0} \frac{1}{T} \left[ Bd(t_k + t_{off1} + \mu^+ T - t_k - t_{off1}) - B(t_k + t_{off2} + \mu^- T - t_k - t_{off2}) \right]
$$
\n(2.17)

Simplificando, dividiendo entre  $T$  y finalmente aplicando el límite.

$$
\dot{x} = Ax + B\mu^{+} - B\mu^{-} = Ax + B(\mu^{+} - \mu^{-})
$$
\n(2.18)

Definiendo  $\bar{\mu} = \mu^+ - \mu^-, y$  dado que  $\mu^+, \mu^- \epsilon[0, 1]$ , entonces  $\bar{\mu} \epsilon[-1, 1]$ 

$$
\dot{x} = Ax + B\bar{\mu} \tag{2.19}
$$

De esta forma se puede observar que se tiene un sistema continuo, que depende de la variable de control  $\bar{\mu} \epsilon [-1, 1]$  que es continua. El modelo expresado por la ecuación anterior corresponde al modelo promediado del sistema.

Ahora es necesario, expandir este resultado a convertidores de más niveles, que es lo que a continuación se lleva a cabo. Para esto, se utilizarán propiedades estructurales. Como se ha dicho, el inversor en cascada de fuentes independientes es una conexión en serie de puentes H.

Ya hemos demostrado que para un solo puente H se puede obtener un modelo promediado, por lo cual, esto lo tomaremos como base en la expansión del modelo para  $m$ -niveles.

En la Figura 2.6 se puede ver que la salida de tensión de los puentes en cascada, es la suma de las tensiones entre la salida de cada puente. Por lo que se puede escribir:

$$
V_{inv} = V_{inv1} + V_{inv2}
$$
\n
$$
(2.20)
$$

El modelo discontinuo del sistema es por tanto

$$
\dot{x} = Ax + V_{inv} = Ax + (V_{inv1} + V_{inv2})
$$
\n(2.21)

Se define  $V_{invj} = \bar{u}_j V_{CD}$ ; con j=1,2 para este caso, donde  $\bar{u}_j$  está definido como la diferencia de los valores lógicos entre las señales de control que se aplican a un puente H, como se explicó anteriormente.

La discontinuidad se encuentra en las señales de control y en comparación con el modelo del inversor de 3-niveles, este cambia únicamente al sumar otra tensión a la entrada. Si se realiza el desarrollo anteriormente presentado para cada uno de los puentes H, se llega al mismo modelo promediado. Con esto se puede proponer el siguiente modelo promediado para el convertidor de 5-niveles.

$$
\dot{x} = Ax + B(\bar{\mu}_1 + \bar{\mu}_2) \tag{2.22}
$$

Donde  $\bar{\mu}_j$  corresponde a la definición utilizada en la ecuación (2.19), con lo que ahora la señal de control para el sistema de 5-niveles esta dado por una señal continua  $\bar{\mu}\epsilon[-2,2].$ Por la definición usada en la ecuación (2.19) se tiene.

$$
\bar{\mu}_1 = \mu_1^+ - \mu_1^- \tag{2.23}
$$

$$
\bar{\mu}_2 = \mu_2^+ - \mu_2^- \tag{2.24}
$$

Cada  $\mu_j^{\pm} \epsilon [0,1]$  se puede relacionar directamente con cada una las señales que se obtienen en el método de multiportadoras.

Como se expuso en la sección de métodos PWM, los métodos de multiportadoras gene-

ran varias señales de control que se pueden relacionar directamente o de forma negada con los interruptores del inversor. En todos los métodos de multiportadoras, el número de portadoras está dado por  $m - 1$ . Lo que hasta aquí se ha demostrado es que el modelo promediado del inversor necesita  $m - 1$  señales de entrada. Se puede entonces relacionar directamente cada una de las señales de control del método de multiportadoras con lo que hasta este punto se ha definido como  $\mu_j^{\pm}$ .

Con esto, basta encontrar el valor de  $\bar{\mu}$  para que los valores de cada  $\mu_j^{\pm},$  estén determinados por el método PWM. Todo esto es independiente de que método se haya elegido, pues cualquiera de los m´etodos de multiportadoras resulta adecuado.

Esto se puede expandir para  $m$ -niveles, ya que únicamente se están sumando tensiones de entrada al filtro, lo que significa para nuestro desarrollo matem´atico que el modelo en cada puente H es promediado, y el modelo promediado de cada puente, se suma utilizando el principio de homegeneidad, dado que es un sistema lineal.

#### 2.5.1. Recapitulación

Hemos visto hasta este punto el funcionamiento básico de los convertidores y la topología que se va a utilizar. También se abordaron los métodos PWM para control de convertidores, donde se hizo mayor hincapié hacia los métodos de multiportadoras. Y finalmente se procedió a modelar al sistema y obtener un modelo promediado del mismo.

El modelo promediado es un modelo continuo, donde la entrada varía de una tensión negativa a otra positiva, dependiendo del número de niveles y la tensión de alimentación de cada puente H. La entrada de control del modelo promediado va de un valor negativo a otro positivo que está dado por  $[-p, p]$ .

Otro hecho a recalcar es que la señal de control, se puede expresar como señales de control relacionadas con cada uno de los interruptores. Para el modelo promediado, la señal de control se puede descomponer en  $m - 1$  señales de control, número que corresponde exactamente al número de portadoras que se necesitan en los esquemas de multiportadoras.

Además, se puede ver que si aplicamos los esquemas PWM obtenidos en los métodos de multiportadoras, y los relacionamos con cada una de las señales de control que se obtienen en el modelo promediado, el funcionamiento del sistema será adecuado.

Esto es, que el desarrollo matemático y obtención de un modelo promediado, se puede relacionar directamente con los esquemas obtenidos en los m´etodos de multiportadoras. Donde el resultado de la comparación de cada portadora con la señal de referencia, nos da una entrada de control relacionada con las  $\mu_j^{\pm}$  que se tienen en el modelo promediado.

# Capítulo 3

# **CONTROL**

## 3.1. Introducción

En la sección de modelado de los convertidores multinivel, se obtuvo un modelo promediado de estados, con el cual se puede trabajar para obtener un control y aplicar las técnicas de PWM de multiportadoras, en específico se eligió la de corrimiento de fase (PS) que tiene mayores ventajas como se ha reportado en la literatura (12), (20), (8).

El control retroalimentado presenta ventajas enumeradas en la literatura sobre el control en lazo abierto, por ejemplo en  $(33)$ . En nuestro caso específico los métodos PWM mencionados, se pueden ver como casos de control en lazo abierto.

Diferentes técnicas de retroalimentación se utilizan para controlar los convertidores de potencia. Algunas de ellas utilizan los modelos promediados (32),(21), (10),(23),(34), (25), (24). Se puede mencionar el control PID (8) que es una referencia importante contra el cual evaluar otro control que se quiera aplicar. También se puede mencionar el control de modos deslizantes (25), y el caso de los controladores basados en pasividad (PBC)(24), (34), (10),  $(35), (9).$ 

En este capítulo se consideran algunas características de desempeño, como lo son la sencillez en la implementación, la robustez del controlador, la generación de armónicos, y

otras características que se mencionaron anteriormente como importantes en el desempeño de los convertidores y características de el controlador, como estabilidad, robustez, fase mínima, etc., para el diseño de un controlador basado en pasividad.

## **3.2. Dise˜no del controlador Basado en Pasividad**

En los trabajos a los que se hace referencia en la introducción, se tienen muestras de controladores basados en pasividad a partir de un modelo promediado de convertidores de potencia, pero en estos trabajos se tiene únicamente dos niveles de tensión. Por lo cual este trabajo se presenta como una extensión a los mismos.

Es justo recalcar el hecho de que la discontinuidad en los inversores está presente en la entrada del sistema dinámico, no en los estados, lo cual facilita el diseño del controlador y nos da como perspectiva de trabajo futuro el hecho de expandir los resultados obtenidos aquí a ese tipo de convertidores.

Se habrá de diseñar un controlador basado en pasividad para un inversor multinivel, utilizando la técnica de PWM multiportadoras PS.

Primeramente vamos a definir conceptos importantes de la teoría de pasividad, con base en los cuales se lleva a cabo el diseño del controlador.

#### **3.2.1. Pasividad**

Los sistemas pasivos son una clase de sistemas dinámicos. En estos sistemas la tasa a la cual la energía fluye dentro del sistema es mayor que el incremento de energía acumulada. Esto es, un sistema pasivo no puede almacenar mas energía que la que le es suministrada, por lo que la diferencia entre dichas energías es la energía disipada (22). El concepto de pasividad de un sistema está relacionado con las entradas y salidas del mismo. De esta manera se dice que un sistema es pasivo de la entrada u a la salida y.

La interpretación de pasividad por medio de energías, está íntimamente relacionada con

la física del sistema, y en particular con sus propiedades de energía. Partiendo del hecho de contar con una función de almacenamiento de energía, si se demuestra que el sistema es pasivo; resulta muy sencillo demostrar que también es estable en sentido Lyapunov.

Otra propiedad que resulta muy importante es que para retroalimentación negativa, la interconexión de sistemas pasivos nos resulta en un sistema pasivo. Desde esta perspectiva se puede decir que los sistemas pasivos son "fáciles de controlar". Sistemas pasivos presentan fase mínima y tienen un grado relativo no mayor que uno

Dado que pasividad es un concepto entrada-salida, resulta independiente de la noción de estado; de manera que no es necesario realizar retroalimentación de estado para alcanzar los objetivos del control.

De forma matemática podemos definir a los sistemas pasivos, de la siguiente forma. Sea el sistema físico descrito por las siguientes ecuaciones:

$$
\dot{x} = f(x, u) \tag{3.1}
$$

$$
y = h(x, u) \tag{3.2}
$$

donde se cumple que f sea localmente Lipschitz y y es continua, y sea  $\varphi$  alguna función. Y se define la función de almacenamiento de energía:

$$
V(x) \ge 0\tag{3.3}
$$

Se dice que el sistema es pasivo de  $u \to y$  si para toda  $(x, u) \epsilon R^n \times R^n$ , si:

$$
u^T y \ge \dot{V} = \frac{\delta V}{\delta x} f(x, u)
$$
\n(3.4)

Además, si se cumple:

 $u^Ty = \dot{V}$ se dice que el sistema es sin pérdida de energía

- $u^T y = \dot{V} + u\varphi(u)$  se dice que es pasivo *input-feed forward*.
- $u^Ty = \dot{V} + u\varphi(u),\ u\varphi(u) > 0$  con $u\neq 0$ se dice que es estrictamente pasivo a la entrada.
- $u^T y = \dot{V} + y\varphi(y)$  se dice que es pasivo en la salida.
- $u^T y = \dot{V} + y\varphi(y), y\varphi(y) > 0$  con  $y \neq 0$  se dice que es estrictamente pasivo a la salida.
- $u^Ty = \dot{V} + x\varphi(x), x\varphi(x) > 0$  con  $x \neq 0$  se dice que es estrictamente pasivo en los estados.

Si se cumple con que el sistema sea estrictamente pasivo, se puede demostrar (33), que el punto de equilibrio de  $V(x)$  es asintóticamente estable en sentido Lyapunov.

#### **3.2.2. An´alisis de pasividad**

El método de análisis y diseño de pasividad esta ampliamente reportado  $(23),(10),(24)$ , en la literatura de control, y sobre ellos se basará el diseño del controlador para nuestra aplicación.

Primero debemos de verificar que el inversor cumple con ser pasivo, o en su defecto verificar que condiciones debe de cumplir para serlo. Acomodando el modelo obtenido de la siguiente forma:

$$
D\dot{x} + C_m x + R_m x = M u \tag{3.5}
$$

Donde:

$$
D = \left(\begin{array}{cc} L & 0 \\ 0 & C \end{array}\right)
$$

$$
C_m = \begin{pmatrix} 0 & 1 \\ -1 & 0 \end{pmatrix}
$$

$$
R_m = \begin{pmatrix} 0 & 0 \\ 0 & R^{-1} \end{pmatrix}
$$

$$
M = \begin{pmatrix} V_{cd} \\ 0 \end{pmatrix}
$$

Dado que se quiere que el sistema siga una referencia, tratando de que el error entre la señal de referencia deseada y la señal de salida del sistema tienda a cero, se define este error:

$$
e_x = x - x_d \tag{3.6}
$$

Y a su derivada:

$$
\dot{e_x} = \dot{x} - \dot{x_d} \tag{3.7}
$$

Con lo cual, se puede tener la ecuación del sistema en términos del error y de los valores deseados. Esta ecuación esta dada por:

$$
D(\dot{e_x} + \dot{x_d}) + C_m(e_x + x_d) + R_m(e_x + x_d) = Mu \tag{3.8}
$$

Agrupando la ecuación para tener la dinámica del error por un lado, tenemos:

$$
D\dot{e_x} + C_m e_x + R_m e_x = M u - (D\dot{x_d} + Cx_d + Rx_d)
$$
\n(3.9)

definiendo para el modelo promediado la función  $\phi(\bar{\mu}, \dot{x}_d, x_d) = \phi$  de la siguiente manera:

$$
\phi = M\mu - [D\dot{x}_d + Cx_d + Rx_d] \tag{3.10}
$$

Para este sistema se puede definir una función de almacenamiento de energía dada por  $V = \frac{1}{2}x^T D x$ . Sin embargo se quiere una ecuación de energía en función del error. Por ello se define:

$$
V = \frac{1}{2}e_x^T D e_x \tag{3.11}
$$

Derivando la ecuación de energía  $(3.11)$  y acomodando términos, se tiene:

$$
\dot{V} = -e_x^T Re_x + e_x^T \phi \tag{3.12}
$$

La ecuación anterior nos habla que el sistema es pasivo  $\phi \to e_x$ .

Si ahora queremos que el sistema sea estrictamente pasivo, se define  $\phi = -ke_x$  con la matríz  $k =$  $\sqrt{2}$  $\vert$  $k_1$   $k_2$  $k_3$   $k_4$ ⎞ ⎟⎠, se tiene:  $\dot{r}$  $e^T (R_m + k)e_n < 0$  (3.13)

$$
V = -e_x (K_m + \kappa)e_x < 0 \tag{3.13}
$$

Con esto se puede decir que el sistema es estrictamente pasivo. Esto si se cumple la siguiente restricción:

$$
(R_m + k) = (R_m + k)^T > 0
$$
\n(3.14)

Se puede ver que el sistema va a ser estable siempre y cuando se cumpla con la restricción y la definición de  $\phi$ . Esta es una de las ventajas que presenta el diseño basado en pasividad, pues garantiza estabilidad asintótica en el sentido Lyapunov.

#### **3.2.3. Dise˜no PBC**

Ahora queda por delante diseñar el controlador que cumpla con las restricciones que se han planteado para que el sistema sea estrictamente pasivo.

Expresando la ecuación  $(3.10)$  en términos del sistema, se tiene:

$$
\phi = \begin{pmatrix} \bar{\mu}V_{cd} - (L\dot{x}_{1d} + x_{2d}) \\ 0 - (C\dot{x}_{2d} - x_{1d} + \frac{1}{R}x_{2d}) \end{pmatrix}
$$
(3.15)

Ahora se debe cumplir con la definición de  $\phi = -Ke$ . Por tanto se define  $\bar{\mu}$  de manera que se cumpla con dicha definición.

En la ecuación (3.15) se tiene libertad para definir  $\bar{\mu}$ , para cumplir con la definición de  $\phi$ , sin embargo, en el segundo renglón esto no sucede por lo que se desea sea igual a cero. Con esto la ley de control queda descrita al igual que una restricción para el diseño, de la siguiente forma:

$$
\bar{\mu} = \frac{1}{V_{cd}} [(L\dot{x}_{1d} + x_{2d}) - k_1(x_1 - x_{1d})]
$$
\n(3.16)

y la restricción dada por la ecuación diferencial:

$$
C\dot{x}_{2d} - x_{1d} + \frac{1}{R}x_{2d} = 0
$$
\n(3.17)

Se puede ver que la restricción está dada en términos de los valores deseados de los estados. Esto nos dice, que el valor de uno de los estados deseados, esta en función del otro. No se pueden escoger dos valores para los estados deseados de manera arbitraria, ya que se debe de cumplir con la din´amica del sistema. De esta manera si determinamos el voltaje en el capacitor, la corriente deseada será la que obtengamos de la solución de la ecuación (3.17). Y de igual manera, si deseamos una corriente determinada, el voltaje en el capacitor quedará determinado por la misma ecuación mencionada.

En nuestro caso, se desea que el voltaje del capacitor siga una referencia dada, por lo cual la corriente en el inductor será determinada por la ecuación diferencial mencionada.

De esta manera se tiene diseñada la ley de control basada en pasividad para el inversor multinivel. Resulta interesante explicar que esta ley de retroalimentación aplica a convertidores multinivel de m-niveles, pues el valor  $\bar{\mu}$  nos sirve de señal moduladora en el esquema de PWM de multiportadoras, por lo cual las señales se control de los interruptores eléctricos, es obtenida después de comparar la señal de control obtenida por el algoritmo con las portadoras. En este trabajo se utilizar´a como ejemplo el convertidor de 5-niveles.

#### **3.2.4.** Retroalimentación de Corriente

En la sección anterior se vio el diseño de un controlador PBC, que utiliza el error en la corriente para el cálculo de la señal de control, por lo cual se menciona que se cierra un lazo con retroalimentación del error de la corriente.

Desde este punto de vista se tiene el control para una retroalimentación de corriente, dada por la ecuación  $(3.16)$  y restringida por las características físicas del sistema, que se expresan en la ecuación  $(3.17)$ .

Parte importante del diseño del controlador, es verificar la estabilidad del sistema. Aún cuando ya se mencion´o algo anteriormente al realizar el dise˜no del controlador, se debe ahondar un poco más sobre el tema, por lo que la siguiente sección del cápitulo corresponde al análisis de estabilidad del controlador diseñado y presentado hasta esta instancia.

El diseño del controlador se hizo con el fín de que el error del sistema en lazo cerrado sea asintóticamente estable en el sentido Lyapunov, lo que ya se demostró. Se demostró que cumpliendo con las restricciones y con la definición de  $\phi$ , el sistema es estrictamente pasivo. Se puede incluso demostrar que va a ser exponencialmente estable. Dada la estructura de la matríz  $R_m + k$  dada por:

$$
(R_m + k) = \begin{pmatrix} k_1 & 0 \\ 0 & R^{-1} \end{pmatrix} \tag{3.18}
$$

Donde  $R$  y  $k_1$  son números positivos. Con esto se garantiza que siempre se cumpla con la restricción expresada en la ecuación  $(3.14)$ . Esto es, dado que la matriz es diagonal y todos sus elementos son mayores a cero, la matriz es positiva definida, por lo cual se cumple con que la derivada de la función de almacenamiento de energía, sea menor que cero para todo valor de  $e_x$ .

Además estabilidad asintótica en el sentido Lyapunov, se puede demostrar otras propiedades de estabilidad del sistema, debido a que se tiene un sistema lineal de segundo orden.

Para hacer un análisis más profundo hemos de presentar algunas propiedades. Tenemos que (36) (33);

$$
\lambda_{min}\{M\}\|x\|^2 \le x^*Mx \le \lambda_{max}\{M\}\|x\|^2 \tag{3.19}
$$

donde  $\lambda_{min}\{M\}, \lambda_{max}\{M\}$  corresponden a los valores propios de la matriz M, mínimo y máximo respectivamente. Donde  $M$  es una matriz simétrica positiva definida.

Como ya se mencionó la matriz  $R_m+k$  es simétrica positiva definida, por lo cual se puede aplicar la propiedad anterior, de tal manera que por arriba de la función de almacenamiento de energía, está acotada de la siguiente forma:

$$
\dot{V} \le -\lambda_{min} \{ (R_m + k) \} ||e_x||^2
$$
\n(3.20)

Y la ecuación de  $V$ también se puede acotar de la misma forma, teniendo que el error en esta ecuación está dado por:

$$
-\|e_x\|^2 \le -\frac{V}{\lambda_{max}\{D\}}\tag{3.21}
$$

De donde sustituyendo la ecuación  $(3.21)$  en  $(3.20)$ , tenemos que:

$$
\dot{V} \le -\frac{\lambda_{min}\{(R_m + k)\}}{\lambda_{max}\{D\}}V\tag{3.22}
$$

Se presenta el principio de comparación (33), teniendo una ecuación diferencial de la forma:

$$
\dot{u} = -\alpha u \tag{3.23}
$$

cuya solución está dada por:

$$
u(t) = u(0)e^{-\alpha t}
$$
\n
$$
(3.24)
$$

Donde  $u(0)$  son las condiciones iniciales. Y se tiene:

$$
\dot{v} \le -\alpha u \tag{3.25}
$$

Entonces:

$$
v(t) \le u(t) \tag{3.26}
$$

Entonces, aplicando el principio de comparación, se obtiene que:

$$
V \le V(0)e^{-\frac{\lambda_{min}\{(R_m+k)\}}{\lambda_{max}\{D\}}}t
$$
\n(3.27)

Con lo cual se demuestra que la función de energía decrece de forma exponencial. Volviendo aplicar los límites de la función de almacenamiento de energía se tiene:

$$
||e_x||^2 \le \frac{V(0)}{\lambda_{min}\{D\}} e^{-\frac{\lambda_{min}\{(R+k)\}}{\lambda_{max}\{D\}}}t
$$
\n(3.28)

Esto significa que la norma de los errores disminuirá de la misma manera. Sin embargo,

hay que mencionar que esto no nos dice que el error de corriente o el error de tensión del sistema disminuyan con la misma tasa.

Hasta este punto hemos visto lo que corresponde a la estabilidad del sistema en lazo cerrado cuando se retroalimenta el error de la corriente, sin embargo, una segunda alternativa es retroalimentar también el error de tensión, lo que se supondrá una mejora en el seguimiento de la referencia de tensión, puesto que se inyectará amortiguamiento a esta variable. Esto de acuerdo a lo reportado en (35). Por lo tanto hemos de tratar el hecho de agregarle amortiguamiento en la tensión, esto es parte de la siguiente sección.

#### **3.2.5.** Retroalimentación de Corriente y Tensión

Al realizar el diseño del controlador, se tiene la oportunidad de definir la función  $\phi =$ −ke, donde para el caso anterior se definió a k constante y  $e_{1} = x_{1} - x_{1d}$ lo que nos da la retroalimentación de corriente.

A partir de lo anterior se puede definir  $k \, y \, e_x$  con base en los errores de las dos variables de estado, esto es,  $k =$  $\sqrt{2}$  $\left\lceil \cdot \right\rceil$  $k_1$   $k_2$ 0 0 ⎞ , y el vector  $e_x = \begin{pmatrix} e_1 & e_2 \end{pmatrix}$ . Aplicando esta definición a la ecuación (3.15), podemos expresar a la variable  $\bar{\mu}$ , que es la señal de control, de la siguiente forma:

$$
\bar{\mu} = \frac{1}{V_{cd}} [(L\dot{x}_{1d} + x_{2d}) - k_1(x_1 - x_{1d}) - k_2(x_2 - x_{2d})]
$$
\n(3.29)

La ecuación (3.17) restricción del sistema, no se ve modificada por este cambio en la señal de control.

Con esta modificación, retroalimentamos el error de la tensión del capacitor lo cual nos ayuda como se demuestra m´as adelante, a tener un mejor seguimiento de la referencia. De esta forma, se tiene tanto retroalimentación de corriente del inductor, como de la tensión del capacitor, lo cual se supone en mejor comportamiento del controlador. Esto sin duda

quedará mas claro al ver los resultados obtenidos en la simulación.

Como ya se mencionó, un punto importante es verificar la estabilidad del sistema en lazo cerrado cuando se aplica este control. Por lo cual se demostrar´a la estabilidad del sistema una vez que se aplica este control, esto siguiendo el procedimiento que se aplicó anteriormente.

De igual manera que en el caso de retroalimentación de corriente, corresponde en primera instancia verificar si se tiene estabilidad en el sentido Lyapunov. Para lo cual es necesario definir la matriz  $R + k$  dado que la definición de k es diferente para el caso de retroalimentación de tensión y corriente. Por tanto:

$$
R_m + k = \begin{pmatrix} k_1 & k_2 \\ 0 & R^{-1} \end{pmatrix} \tag{3.30}
$$

Ahora la derivada de la función de energía, esta dada por:

$$
\dot{V} = -e_x^T (R_m + k)e_x \tag{3.31}
$$

Dado que esta matriz se puede descomponer en su parte simétrica y su parte antisimétrica, descomponiendola tenemos:

$$
R_m + k = \begin{pmatrix} k_1 & \frac{k_2}{2} \\ \frac{k_2}{2} & R^{-1} \end{pmatrix} + \begin{pmatrix} 0 & \frac{k_2}{2} \\ -\frac{k_2}{2} & 0 \end{pmatrix}
$$
 (3.32)

Por lo cual podemos expresar la ecuación 3.31, de la siguiente forma;

$$
\dot{V} = -e_x^T \begin{pmatrix} k_1 & \frac{k_2}{2} \\ \frac{k_2}{2} & R^{-1} \end{pmatrix} e_x + e_x^T \begin{pmatrix} 0 & \frac{k_2}{2} \\ -\frac{k_2}{2} & 0 \end{pmatrix} e_x \tag{3.33}
$$

Dado que para  $x^T M_a x = 0$ , para toda  $M_a$  antisimétrica, y que  $x^T M x > 0$ , para toda M simétrica positiva definida. Podemos expresar  $R+k$  por su parte simétrica positiva definida. Donde encontramos alguna restricción para  $k_1$  y  $k_2$  que adelante se menciona, por lo que podemos expresar la ecuación  $(3.33)$  de la siguiente forma:

$$
\dot{V} = -e_x^T \begin{pmatrix} k_1 & \frac{k_2}{2} \\ \frac{k_2}{2} & R^{-1} \end{pmatrix} e_x < 0
$$
\n(3.34)

La restricción para que la matriz simétrica, sea positiva definida, es que sus menores sean positivos, de donde  $k_1$  es positivo por definición y el otro menor esta dado por la siguiente expresión, que nos introduce la restricción al asignar valores de  $k_1$  y  $k_2$ :

$$
k_2^2 < 4k_1 R^{-1} \tag{3.35}
$$

Para todo valor de  $e_x$ . Con esto se demuestra estabilidad asintótica en el sentido Lyapunov. También se demuestra que al tener retroalimentación de corriente y tensión el sistema sigue siendo estrictamente pasivo, y tiene las mismas propiedades que en el caso anterior. Una vez que hemos demostrado esto, es posible aplicar el mismo procedimiento que en el caso de retroalimentación de corriente.

Para facilidad en el análisis hemos de definir la matriz simétrica como:

$$
R_s = \begin{pmatrix} k_1 & \frac{k_2}{2} \\ \frac{k_2}{2} & R^{-1} \end{pmatrix}
$$
 (3.36)

Donde  $e_x^T R_s e_x$  cumple con la propiedad (3.19). Haciendo el cambio de signo de acuerdo a la derivada de la función de energía, para acotarla, queda acotada por el valor propio mínimo de la siguiente forma:

$$
\dot{V} \le -\lambda_{min}\{(R_s)\}\|e_x\|^2\tag{3.37}
$$

Aplicando el mismo procedimiento que en la sección anterior, con el fin de acotar el error, obtenemos:

$$
-\|e_x\|^2 \le -\frac{V}{\lambda_{max}\{D\}}\tag{3.38}
$$

Sustituyendo la ecuación 3.38 en 3.37, tenemos que:

$$
\dot{V} \le -\frac{\lambda_{min}\{(R_s)\}}{\lambda_{max}\{D\}}V\tag{3.39}
$$

De la misma forma que en la parte de retroalimentación de corriente, se puede aplicar el principio de comparación, con lo que tendríamos que:

$$
V \le V(0)e^{-\frac{\lambda_{min}\{(R_s)\}}{\lambda_{max}\{D\}}t}
$$
\n(3.40)

Con lo cual se demuestra que la función de energía decrece de forma exponencial. Esto nos dá una cota de la forma en que la ecuación de almacenamiento de energía tiende a cero.

$$
||e_x||^2 \le \frac{V(0)}{\lambda_{min}\{D\}} e^{-\frac{\lambda_{min}\{(R_s)\}}{\lambda_{max}\{D\}}t}
$$
\n(3.41)

La norma del error también está acotada por una exponencial, sin embargo la rapidez con la que cualquiera de los dos errores se decremente no forma parte de este análisis.

El diseño de los dos controladores se puede resumir en el del último presentado, dado que el primero de los controladores se puede ver como un caso particular de este último cuando  $k_2 = 0$ . Así mismo se ha podido verificar la estabilidad de los dos casos presentados, pudíendose demostrar estabilidad asintótica y convergencia exponencial en ambos casos. Sin embargo, un hecho que se debe resaltar es que el modelo promediado retroalimentado con el control dise˜nado, nos da un sistema de segundo orden lineal, el cual se puede estudiar más a fondo, lo cual se hará estudiando la dinámica del error del sistema. Esto nos lleva a encontrar parámetros de sintonización para el control con retroalimentación corriente y de tensión, esto es abordado en la siguiente sección.

#### **3.2.6.** Sintonización del Controlador

Cuando se aplica el control con retroalimentación de tensión, se nos presenta el problema de tener dos ganancias que ajustar. Por ello es conveniente encontrar un m´etodo para sintonizar estas ganancias y obtener mejores resultados. Por esto se realiza el análisis que en seguida se presenta.

Del modelo obtenido con la retroalimentación de estados anteriormente, podemos obtener la dinámica del error, dada por la siguiente ecuación:

$$
\dot{e_x} = -[D^{-1}(C+R+k)]e_x \tag{3.42}
$$

Con esto, la ecuación  $(3.42)$ , se puede expresar de la siguiente forma:

$$
\dot{e_x} = \begin{pmatrix} -\frac{k_1}{L} & -\frac{(k_2+1)}{L} \\ \frac{1}{C} & -\frac{1}{RC} \end{pmatrix} e_x \tag{3.43}
$$

Para que el sistema sea BIBO-estable (36), los valores propios de la matriz deben de tener parte real negativa. Por ello vamos a obtener estos valores propios. Primeramente se calcula la ecuación característica del sistema:

$$
\lambda_{1,2} = \lambda^2 + \frac{k_1 RC + L}{RLC} \lambda + \frac{k_1 + (k_2 + 1)R}{RLC}
$$
\n(3.44)

De esta ecuación se puede ver que los valores propios siempre tendrán parte real negativa (criterio de Routh Hurwitz  $(37)$ ), para cualquier valor de  $k_1$  y  $k_2$  positivos. Se puede ver también que dependiendo de los valores de  $k_1$  y  $k_2$  se pueden tener polos complejos conjugados, polos reales diferentes y polos reales repetidos. Analizando los valores de  $\lambda_{1,2}$ , de donde se puede obtener que para que sean reales repetidos, se debe de cumplir con la ecuación que a continuación se consigna:

$$
k_1 = \frac{L}{RC} + 2\sqrt{\frac{L(k_2 + 1)}{C}}
$$
\n(3.45)

Con esto se tiene un primer parámetro para tener sintonizar al controlador, en las simulaciones se verá si con esto es suficiente para obtener una respuesta adecuada.

De acuerdo a los resultados obtenidos, se puede concluir que el controlador es asintóticamente estable para cualquier valor de ganancia.

# Capítulo 4

# **SIMULACIONES**

## 4.1. Introducción

Primero se simuló el sistema ideal, considerando el modelo promediado obtenido y la ley de retroalimentación de corrientes. Para lo cual se hizo un análisis de ubicación de polos. Posteriormente ser realizó el mismo análisis considerando también la retroalimentación de tensión y se simuló para algunas parejas de valores de ganancia.

En segunda instancia se incluyeron las dinámicas de los interruptores y elementos eléctricos ideales. Con esto es posible hacer un comparativo entre los resultados y el funcionamiento del controlador cuando se presentan dinámicas no consideradas en su diseño.

Ya que se probó el funcionamiento del controlador con interruptores ideales, se simuló considerando MOSFETS. A la par de considerar MOSFETS, se realizaron cambios en la frecuencia de las portadoras utilizando 600Hz, 1200Hz y 2400Hz; cuando hasta el momento todas las simulaciones habían sido considerando 1200 Hz.

Se propuso una simulación que exigiera un poco mas al controlador. De esta forma se realizó la simulación de un cambio brusco en la carga, cuando la carga cambia repentinamente a la 50 % o se incrementa al 100 % de la carga para la que había sido diseñada.

En las simulaciones se utilizan los valores que se consignan en el Cuadro 4.1. Los resul-

| Parámetro     | Valor          | Descripción                       |
|---------------|----------------|-----------------------------------|
| L             | $4 \text{ mH}$ | Inductor                          |
| $\mathcal{C}$ | 100 $\mu$ F    | Capacitor                         |
| R.            | $50\ \Omega$   | Carga                             |
| $V_{cd}$      | 110 V          | Alimentación del Puente H         |
| $A_m$         | 220 V          | Amplitud de señal de referencia   |
| $f_m$         | $60$ Hz        | Frecuencia de señal de referencia |
| C.I           | [0,0]          | Condiciones iniciales             |
| Referencia    | Cosenoidal     | Tipo de señal de referencia       |

Cuadro 4.1: Parametros de la simulación

tados se presentan en esta sección.

# **4.2. Simulaciones del Modelo Promediado. Sistema Ideal**

En las simulaciones se utiliza un sistema ideal basado en el modelo promediado que se obtiene en el Capítulo 2.

Como se pudo ver en el análisis de estabilidad del error, el sistema con retroalimentación de corrientes puede presentar tres tipos de respuesta: sobreamortiguada, subamortiguada y amortiguada críticamente.

Estos tres comportamientos se pueden explicar de forma sencilla si analizamos la ubicación de sus polos de acuerdo a como varía  $k_1$ . Para ello se presenta la Figura 4.1

En la Figura 4.1, se puede ver que los valores de  $k_1$  nos determinan si tenemos polos complejos conjugados, polos reales repetidos o polos reales diferentes. A cada uno de ellos corresponde una respuesta del sistema, siendo subamortiguada, críticamente amortiguada y sobreamortiguada, respectivamente.

También de esta figura podemos deducir que valor de ganancia da la respuesta más rápida en el sistema, dependiendo del polo dominante del sistema.

Con esto se puede ver que el valor de  $k_1 = 13.49 = k_+$  nos da como resultado valores reales y repetidos. Si el valor de  $k_1 < k_+$  la parte real de los polos complejos conjugados

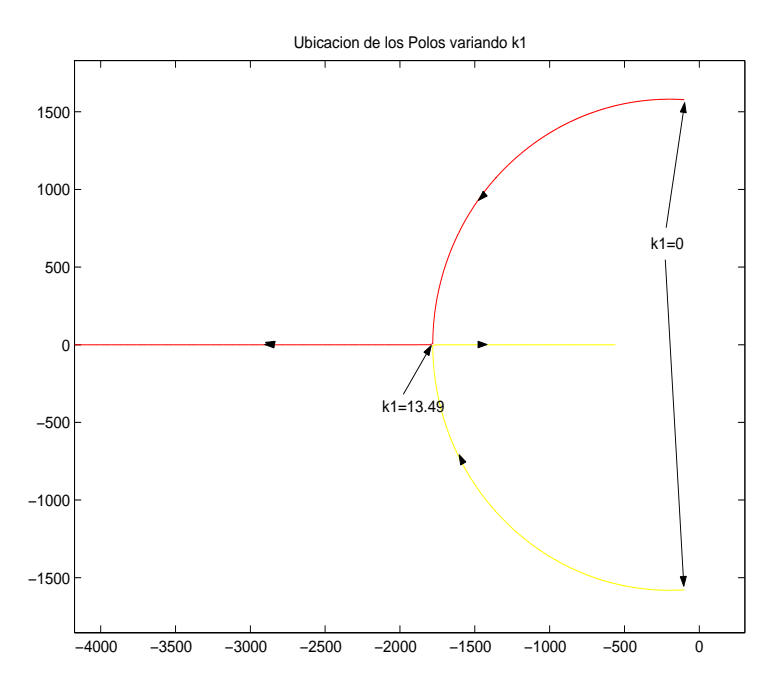

Figura 4.1: Ubicación de polos variando la ganancia  $k_1$ 

resultantes, son de menor magnitud, por lo cual la respuesta es m´as lenta. En el caso de que  $k_1\,>\,k_+$ se tienen polos reales, de los cuales uno aumenta en magnitud y otro disminuye, por lo cual el polo dominante para este caso es m´as lento que en el caso de reales repetidos. Dando como resultado, que la respuesta más rápida del sistema se presenta con polos reales y repetidos.

La Figura 4.2 que presenta el error en la tensión del capacitor, y en la Figura 4.3 que nos presenta la tensión del capacitor que es la señal que queremos controlar.

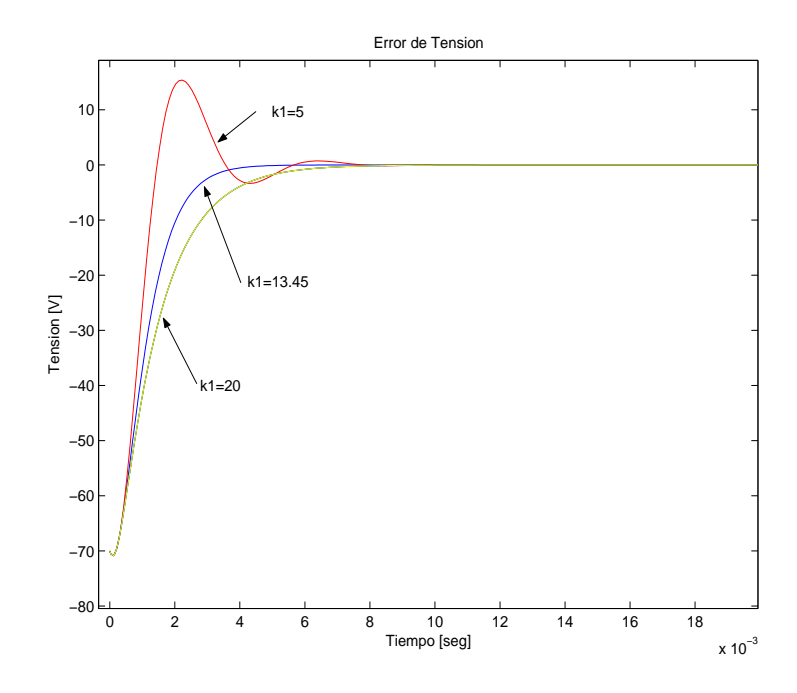

Figura 4.2: Sistema Ideal  $k_2 = 0$ . Error del segundo estado del sistema para diferentes valores de  $k_\mathrm{1}$ 

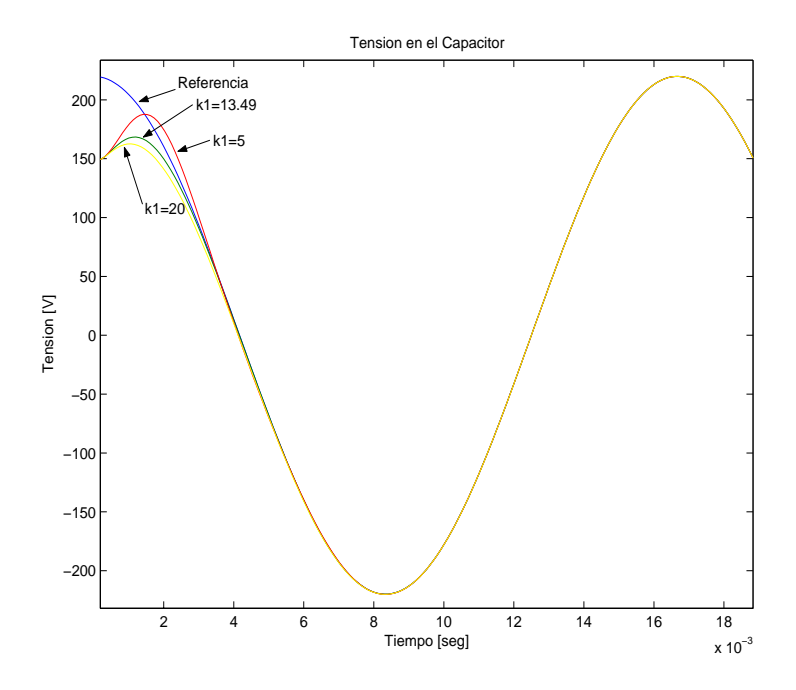

Figura 4.3: Sistema Ideal $k_2=0.$  Salida sistema para diferentes valores de k1

De igual manera, se puede ver el error de corriente del sistema cuando se varía el valor de  $k_1$ , esto se observa en la Figura 4.4.

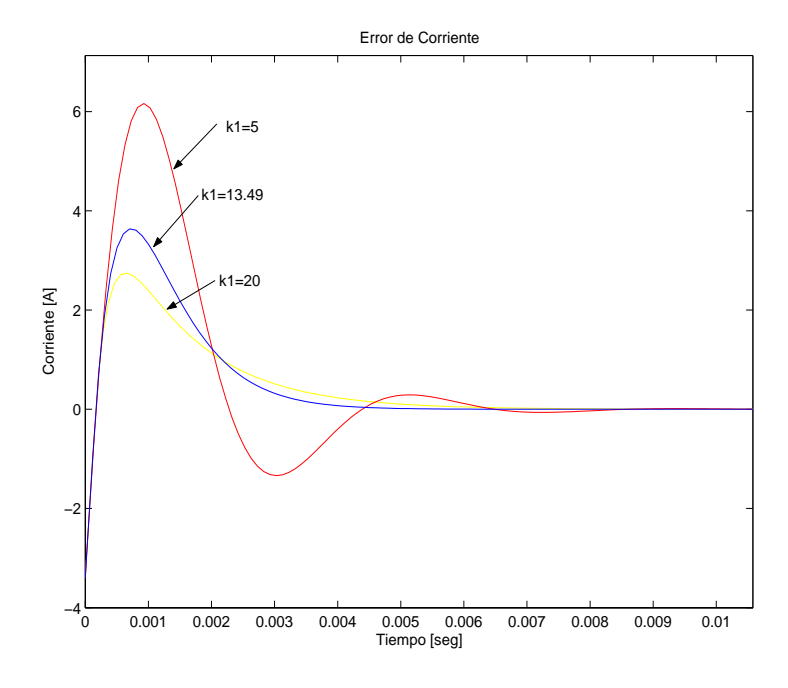

Figura 4.4: Sistema Ideal k2=0. Error de corriente del sistema para diferentes valores de k1

Al verificar las gráficas podemos apuntar algunos puntos importantes como el hecho de que no se presentan oscilaciones en el sistema en estado estacionario. El error tiende a cero de forma exponencial.

Por esto podemos decir que bajo criterios ya mencionados, la mejor respuesta del sistema es cuando se tiene el caso de polos reales y repetidos. Por ello hemos presentado las figuras que se obtienen al simular el sistema con una ganancia de  $k_1 = 13.49$ , que nos da valores reales repetidos en los polos del sistema, para el caso que se ha presentado de  $k_2 = 0$ .

Ahora cuando se tiene  $k_2 \neq 0$ , se presenta la retroalimentación de corriente y tensión. Esto supone una mejoría en el comportamiento del sistema y una mejor respuesta.

En este caso comenzaremos viendo como el valor de  $k_2$  cambia la ubicación de los polos del sistema, esto se puede ver en la Figura 4.5.
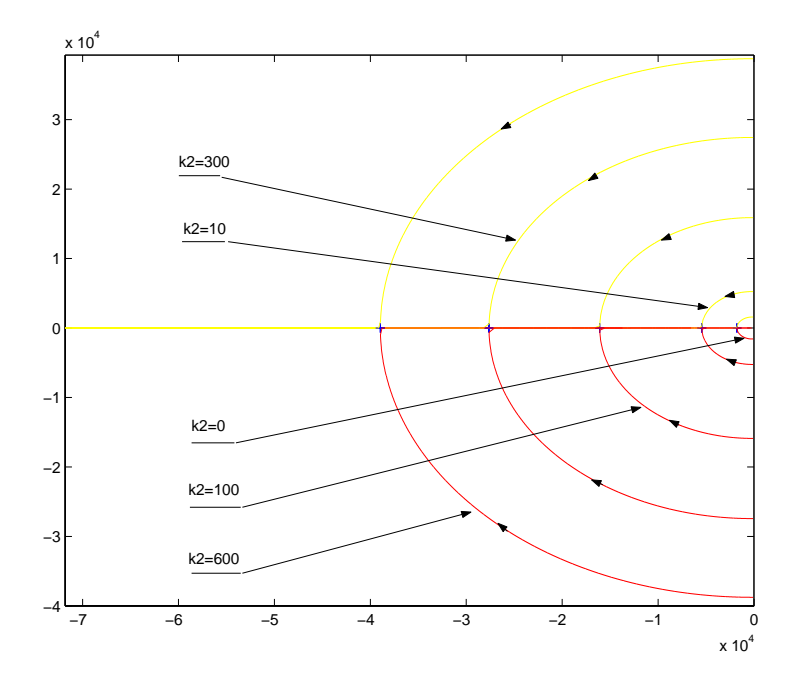

Figura 4.5: Ubicación de polos cuando k2=cte y k1 varía

Como se puede ver a medida que  $k_2$  aumenta, los polos complejos conjugados comienzan a tener valores imaginarios mayores, y en general la magnitud de la parte real también se incrementa. Se puede esperar que encontrando los valores adecuados de  $k_1$  y  $k_2,$  se pueda tener una respuesta mas rápida que el caso que se presentó anteriormente. Sin embargo, hay que mencionar que el cero que se presenta en el sistema influye en el desarrollo del mismo, por lo cual el hecho de tener polos reales repetidos no basta para obtener la respuesta m´as rápida y sin oscilaciones, como se puede comprobar con las simulaciones presentadas mas adelante.

Para contrastar los resultados obtenidos con retroalimentación de tensión, vamos a utilizar el que consideramos el mejor resultado de retroalimentación de corrientes como referencia, a fin de comparar los resultados obtenidos.

Dado el valor de  $k_2 = 10$ , el valor con el cual se tengan polos reales y repetidos es  $k_1 = 1251$ , dada la restricción que se presenta en el análisis de estabilidad del sistema.

Con base en estos valores, variando posteriormente el valor de  $k_2$  para obtener diferentes respuestas y comparando con el resultado obtenido para retroalimentación de corriente, se puede presentar la figura que ejemplifica el error en la tensión.

Esto se presenta en la Figura 4.6. Se eligió el error de la tensión por que es esta la variable que se requiere controlar, además de que es con esta gráfica con la que se puede apreciar de mejor manera el desenvolvimiento del sistema.

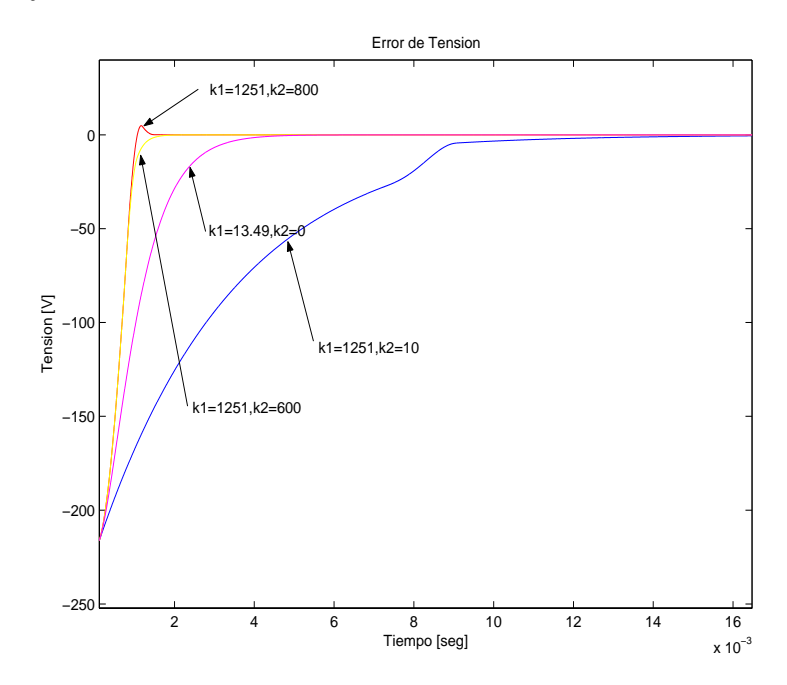

Figura 4.6: Sintonización del Sistema Ideal. Error del segundo estado del sistema variando k2

Como se puede observar en la Figura 4.6, el comportamiento que se puede considerar como mejor en el sistema no corresponde al de los polos reales repetidos, esto puede ser resultado de los ceros que tiene el sistema, por lo cual se varió el valor de  $k_2$  incrementandolo.

Siguiendo la misma estrategia, se trató de tener una respuesta rápida y sin sobrepasos para valores de  $k_1$  mayores. Con esto se obtienen las siguientes gráficas.

Primeramente vamos a presentar el comparativo para tres parejas de valores de  $k_1$  y  $k_2$ , que nos dan un comportamiento sin sobrepasos y más rápido que para otros valores de  $k_2$ 

| $k_{1}$ | $k_2$        |
|---------|--------------|
| 13.49   | $\mathbf{0}$ |
| 1251    | 600          |
| 125001  | 72000        |

Cuadro 4.2: Parejas de valores  $k_1, k_2$ 

dada una  $k_1$ . Estos tres valores son los consignados en el Cuadro 4.2.

La Figura 4.7 nos presenta la salida del sistema para los valores de ganancias que se establecen en la tabla. Con el fin de comparar la salida en cada una.

Se puede ver que a medida que el valor de  $k_1$  aumenta, el valor de  $k_2$  que nos permite una salida como la que se ha estado buscando, también aumenta. De manera que mientras los valores de  $k_1$  y  $k_2$  son mayores, la respuesta es más rápida. Podemos ver que para la pareja de valores cuando  $k_2 = 0$ , el tiempo en que alcanza la referencia es de aproximadamente 4 milisegundos, que corresponde a un cuarto de onda aproximadamente. Mientras que para los otros dos caso que se presentan, el tiempo es menor o igual de 2 milisegundos, lo que es un octavo de onda. Esto nos habla de que el sistema alcanza la referencia mucho más r´apido al aumentar el valor de la pareja de ganancias. Todos estos resultados se obtienen sin tener sobrepaso como se puede ver en la respuesta del sistema.

Otro punto que es bueno marcar de la figura, es el hecho de que cuando los valores aumentan del valor de  $k_1 = 13.49$  a la pareja para  $k_1 = 1251$ , el comportamiento es significativamente mejor, aproximadamente 2 milisegundos mas rápido. Mientras que cuando se comparán los resultados de la pareja correspondiente de  $k_1 = 1251$ a los de la pareja que corresponde a  $k_1 = 125001$ , la mejoría en el comportamiento del sistema es mínima. Lo que dice que es mejor utilizar los valores de  $k_1 = 1251$  y  $k_2 = 600$ , pues los valores mas grandes no significan mejoras importantes y si pueden significarse en saturación en el cálculo de la señal de control.

Para ver de forma un poco más clara esto que se ha mencionado, se debe observar la Figura 4.8, donde se pueden apreciar los errores en la tensión del capacitor, que es la variable

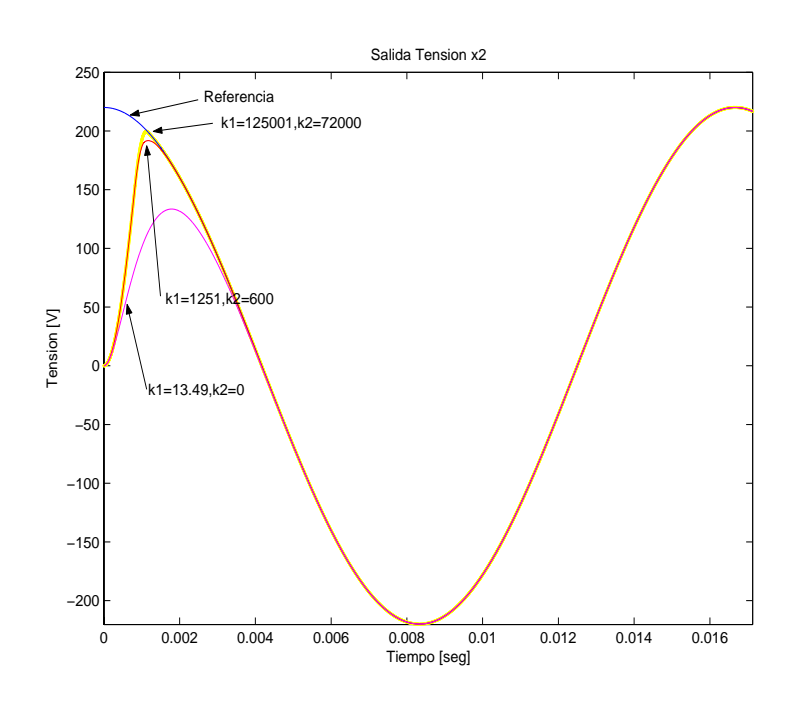

Figura 4.7: Sintonización sistema ideal. Salida del sistema para diferentes valores de  $k_1$  y  $k_2$ 

a controlar. Se puede ver que el error tiende a cero de manera exponencial, y que varía la velocidad con que tiende a cero de acuerdo a las ganancias. En esta gráfica se puede ver que el tiempo en que tiende a cero el error en la variable de tensión, para valores de  $k_2 \neq 0$ , es menor o igual a 1.5 milisegundos y que la diferencia de tiempo entre el valor más grande y el inmediato inferior presentado es de alrededor de 0.2 milisegundos, que no consideramos suficientemente bueno teniendo en cuenta el compromiso que significa computacionalmente el aumento de las ganancias aproximadamente mil veces.

Estas simulaciones son utilizando el modelo promediado obtenido en el Capítulo 2, y aplicando al mismo el control diseñado en el Capítulo 3. Nos sirven de referencia para ver el comportamiento del sistema. Sin embargo es necesario aplicar el control a un modelo que pueda asemejarse más a la realidad del inversor, por lo cual se utilizará enseguida la paquetería SimPowerSystems, que es una librería de Simulink para Matlab®. Esto se presenta en la siguiente sección.

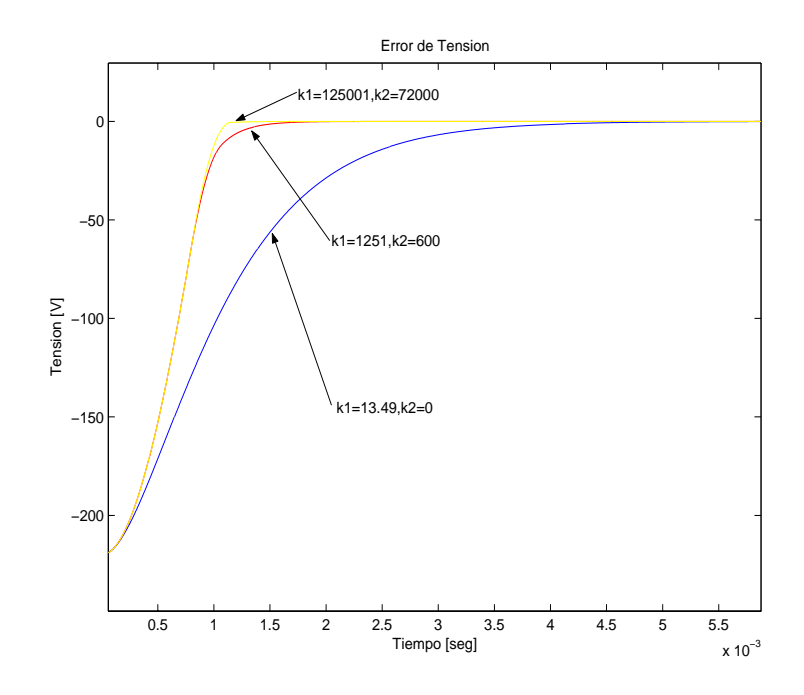

Figura 4.8: Sistema Ideal. Error del segundo estado del sistema para diferentes valores de  $k_1$  y  $k_2$ 

#### **4.3. Simulaciones en** *SimPowerSystem*

El paquete de SimPowerSystem para Simulink es el que utilizaremos para las siguientes simulaciones. Utilizando inductores, capacitores, resistencias e interruptores ideales. Esto a diferencia de las simulaciones anteriores, ya incluirán el uso de la técnica de PWM-PS. Por esto se espera poder observar cosas diferentes, dado que también se tendrán los interruptores, que aun cuando sean ideales, representan dinámicas que hasta este punto no se han considerado.

Para las siguientes simulaciones se utilizaron los mismos valores que se consignan en el Cuadro 4.1, adicionandole el valor de la frecuencia y amplitud de las señales portadoras, que en este caso son  $m - 1 = 4$ .

Para las primeras simulaciones que se presentarán se tomó el valor de  $f_c = 1200Hz$  que nos da un índice de modulación de frecuencia de 20 y el índice de modulación de amplitud

igual a 1, con lo que  $A_{cpp} = 2$ ; dado que la señal moduladora o de control está acotada entre  $-2$  y 2, como ya se demostró.

Vemos en primer lugar el resultado de aplicar al sistema el primer par de valores consignados para  $k_1 = 13.49$  y  $k_2 = 0$ . Con el fin de ver las diferencias que presentan con respecto a la simulación del sistema ideal.

En la Figura 4.9 se puede ver la salida del sistema, que es la tensión del inductor. Si compararamos esta figura con la obtenida en el caso del modelo promediado Figura 4.3, se ve que no hay diferencias apreciables.

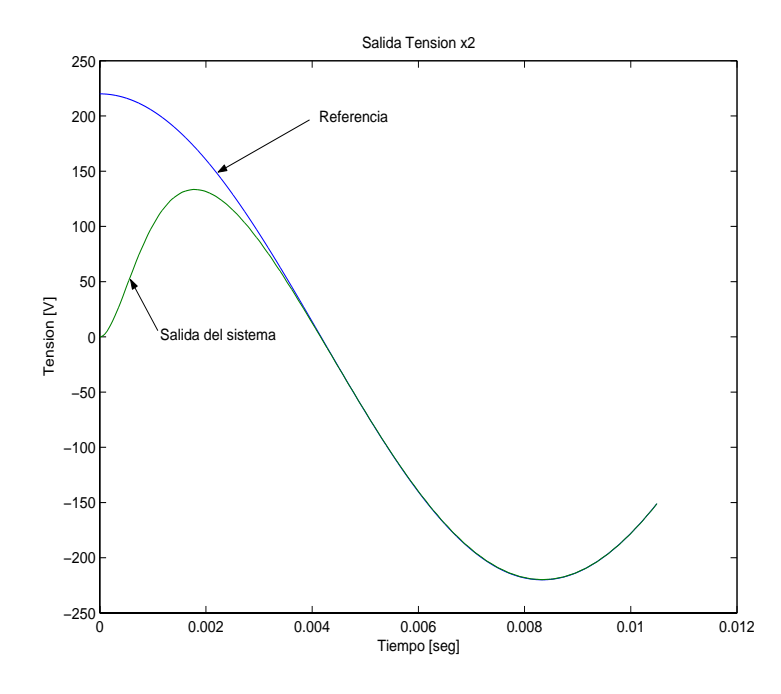

Figura 4.9: Sistema con Interruptores Ideales. Error del segundo estado del sistema para  $k_1 = 13.49$  y  $k_2 = 0$ 

En la Figura 4.10, se puede observar el error del estado dos, que tiende a cero de forma exponencial en un tiempo aproximado de 4 milisegundos, que equivale a un cuarto de onda. Esta gráfica es muy similar a la obtenida para el modelo promediado en las simulaciones anteriores.

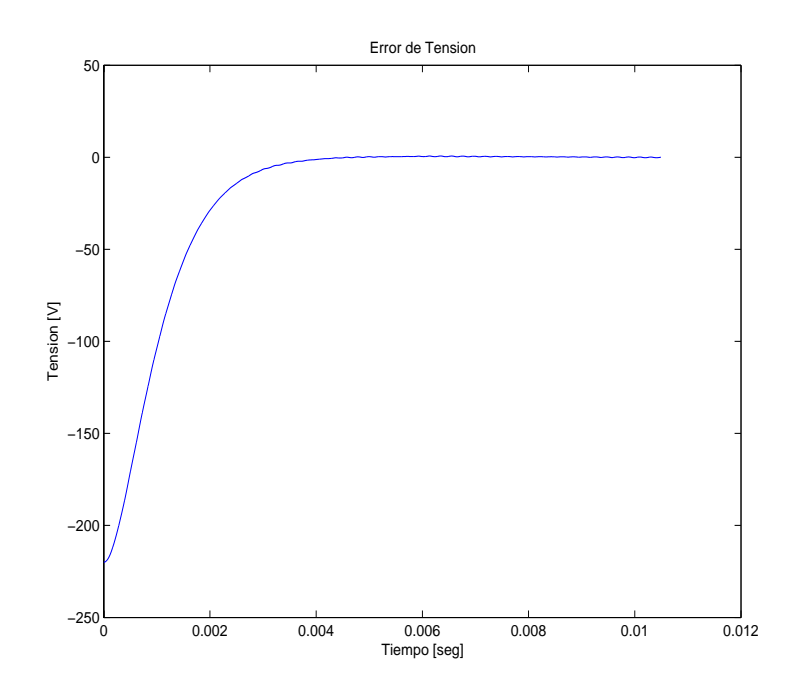

Figura 4.10: Sistema con Interruptores Ideales.Error del segundo estado del sistema para  $k_1 = 13.49$  y  $k_2 = 0$ 

En la Figura 4.11 se tiene el resultado de las simulación para el error en la corriente del inductor. Este a diferencia de la simulación del modelo promediado, presenta ciertas oscilaciones que se deben a la presencia de los interruptores y la frecuencia de las portadoras en el esquema de PWM-PS. Esta gráfica ya nos presenta una diferencia entre el sistema que se simuló en las primeras gráficas de esta sección y este modelo hecho en SimPowerSystem. Podemos concluir que la variable de estado en la que se refleja directamente la conmutación de los interruptores es la corriente del inductor.

En la Figura 4.12 se puede ver la señal que sirve de moduladora para el esquema PWM-PS, y que es la que obtenemos al calcular la  $\bar{\mu}$ . En esta señal también se pueden ver las oscilaciones que se presentan en el error.

El siguiente paso es aplicar retroalimentación de tensión, para lo cual elegimos por los resultados que se mostraron anteriormente el valor de  $k_1 = 1251$  y  $k_2 = 600$ . Con estos

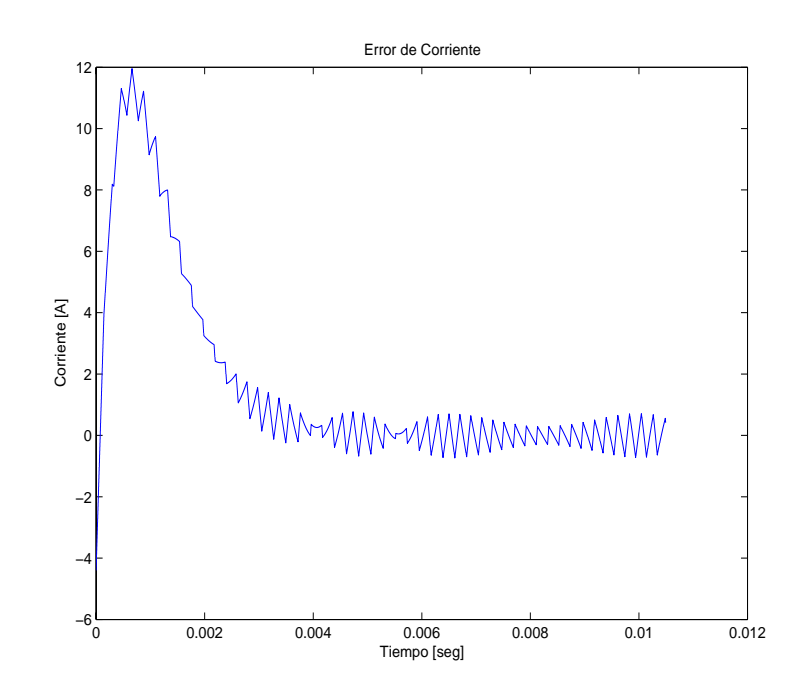

Figura 4.11: Sistema con Interruptores Ideales. Error del primer estado para  $k_1 = 13.49$  y  $k_2 = 0$ 

valores y realizando nuevamente la simulación se obtuvo la respuesta del sistema como se muestra en la Figura 4.13. Se puede ver que la respuesta es similar a la obtenida para el modelo promediado.

En seguida vamos a hacer una comparación de los resultados obtenidos para los pares  $k_1 = 13.49 \ k_2 = 0$  y  $k_1 = 1251 \ k_2 = 600,$ en cuanto a la salida del sistema y el error de las variables de estado, con el fin de ver en que mejora, sobre todo en el error de la corriente en el inductor; pues es esta variable la que se ve afectada directamente por la presencia de los interruptores.

En la Figura 4.14 se puede ver la salida del sistema para las dos parejas de ganancias con las que se han estado trabajando, en ella se puede observar como la respuesta del sistema es significativamente mejorada cuando los valores de  $k_1$  y  $k_2$  aumentan.

Esto se puede ver también al graficar los errores de tensión del capacitor y corriente

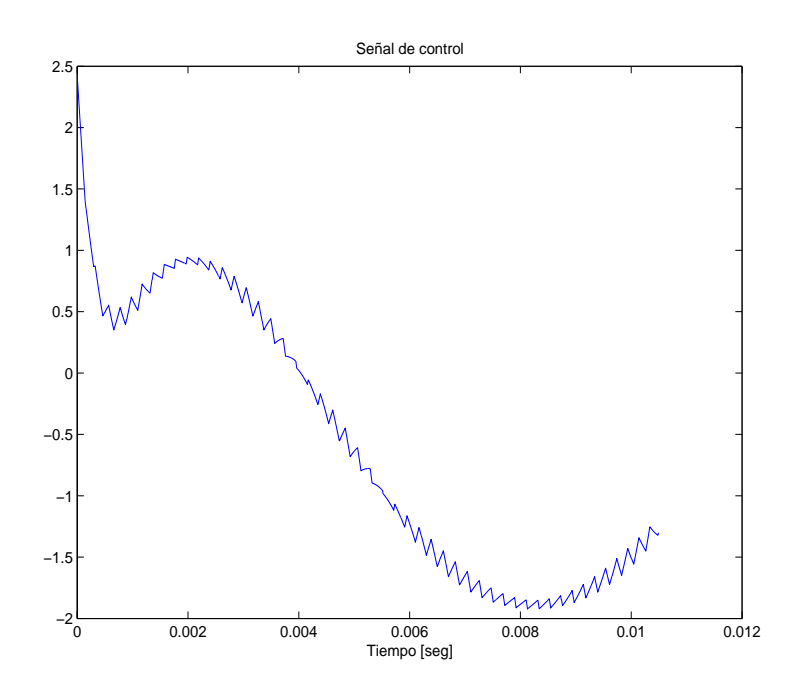

Figura 4.12: Sistema con Interruptores Ideales. Señal de Control (Moduladora)

en el inductor. Un punto importante es verificar que sucede cuando se grafica el error de corriente. Primero presentamos la figura donde se ven los errores de tensión, para ver de mejor manera la rapidez de convergencia a cero de este error, esto en la Figura 4.15.

En la Figura 4.15 se ve como el tiempo en que converge el error de tensión del capacitor a cero, disminuye significativamente con el aumento de las ganancias. Partiendo de un tiempo aproximado de 4 milisegundos a un tiempo aproximado de 2 milisegundos, que nos representa una mejora de un octavo de onda. Las dos respuestas no presentan sobrepasos.

El siguiente parámetro que resulta interesante verificar es el error de corrientes, donde hasta el momento se ha podido observar el efecto de la presencia de los interruptores. Por ello se presenta la Figura 4.16.

En la Figura mencionada en el p´arrafo anterior se observa como la corriente se dispara durante el transitorio para los valores más grandes de  $k_1$  y  $k_2$ , y converge a cero de manera mucho más rápida que en el caso de los valores pequeños. También hay que recalcar el

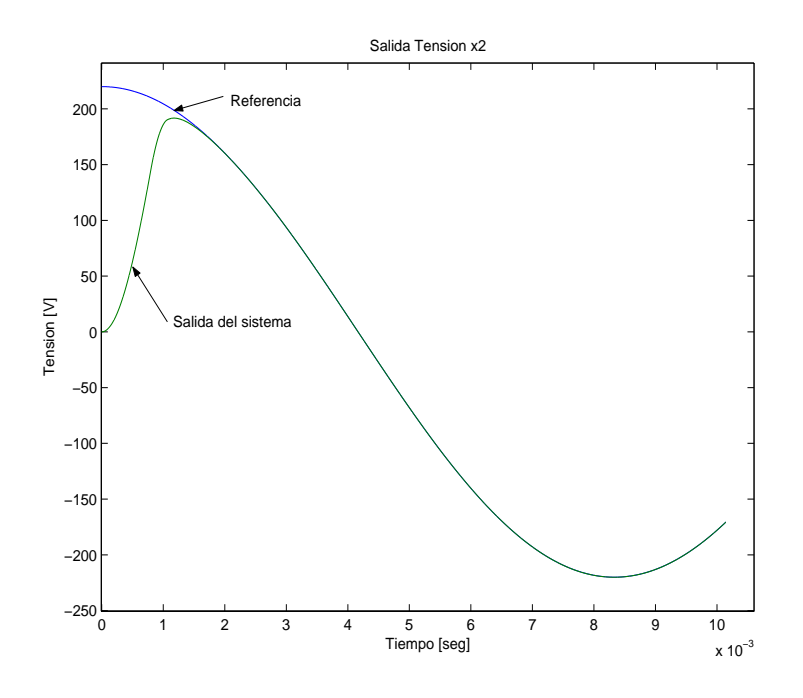

Figura 4.13: Sistema con Interruptores Ideales. Salida del sistema para k1=1251 y k2=600

hecho de que ya no se aprecian las oscilaciones que se tenían para los valores pequeños de ganancias.

Se puede establecer de esta manera el compromiso del controlador, dado que se tiene un mejor control del sistema, sin que presente oscilaciones en sus variables, adem´as de aminorar el periodo transitorio del mismo y el tiempo de convergencia del error a cero, pero aumentando de manera muy significativa el valor de la corriente en el inductor, como se presenta en el comparativo de la Figura 4.16.

Hasta este punto hemos visto el resultado de incluir en el modelo del sistema interruptores ideales y el método PWM PS. Lo que nos queda por delante es ver que pasa cuando en lugar de tener interruptores ideales, se simula con MOSFETS.

Junto con la consideración de los MOSFETS, una prueba que resulta importante es la de cambiar la frecuencia de las portadoras, esto lo haremos en SimPowerSystems. Esta es una prueba m´as exigente para el controlador, ya que aqu´ı se presentan din´amicas no modeladas

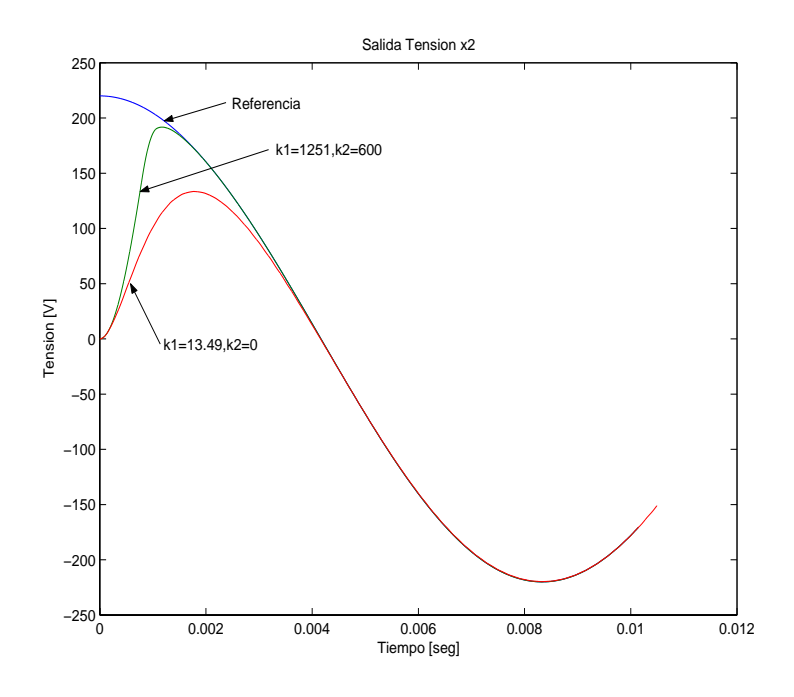

Figura 4.14: Comparativo del sistema con interruptores ideales. Salida del sistema

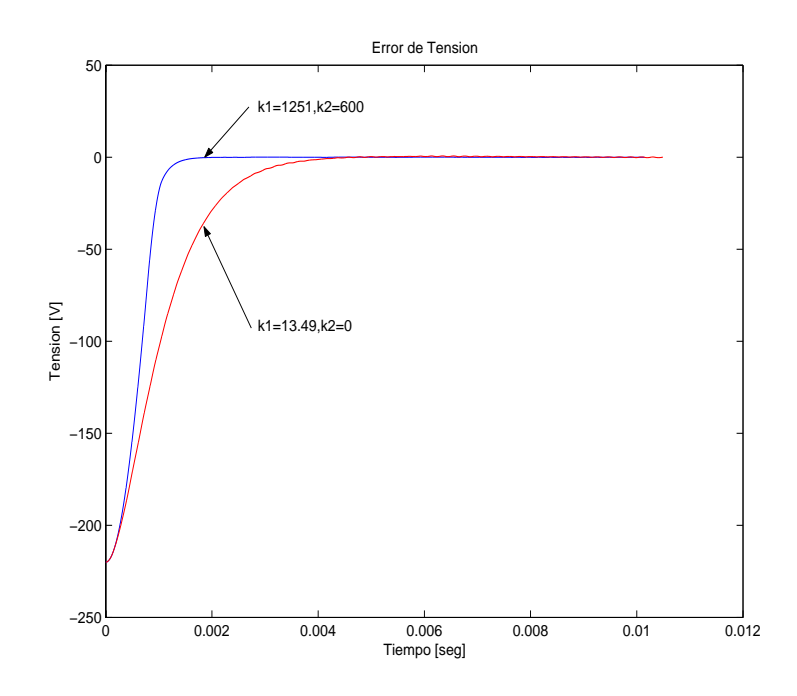

Figura 4.15: Comparativo del sistema con interruptores ideales. Error de tensión

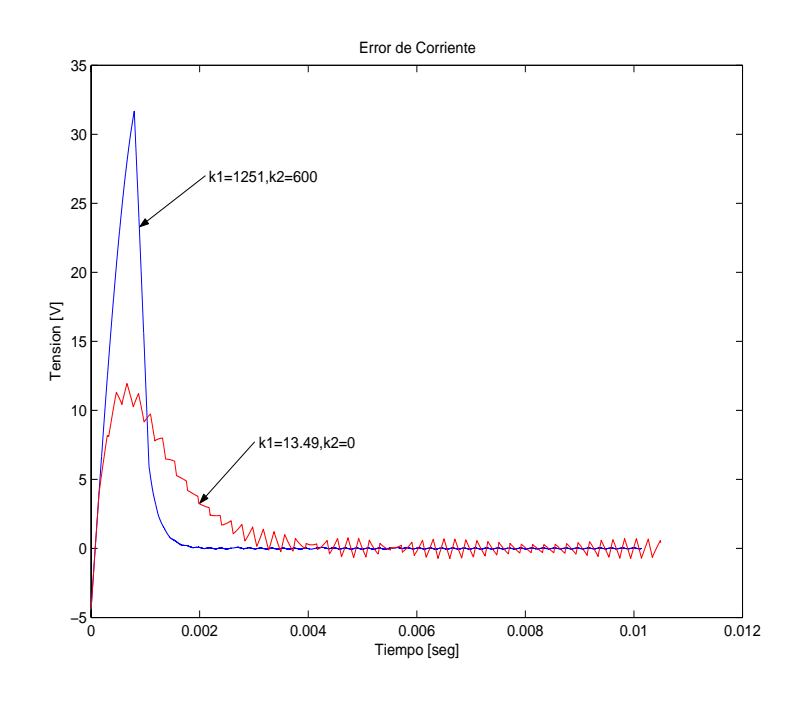

Figura 4.16: Comparativo del sistema con interruptores ideales. Error de corriente

en los interruptores.

La primer gráfica que se presenta bajo las consideraciones anteriore es el comparativo del error de corriente del inductor cuando se cambia de frecuencia a las portadoras, utilizando las frecuencias de 600 Hz, 1200 Hz y 2400 Hz; en los tres casos se utilizó  $k_1 = 13,49$  y  $k_2 = 0$ . Esto se puede ver en la Figura 4.17.

Como se puede observar en la Figura 4.17, al aumentar la frecuencia de las portadoras, el error en corriente disminuye en sus valores as´ı como se ve un aumento de la frecuencia a la que se presentan rizos sobre ella.

Las siguientes figuras se enfocan al análisis del sistema considerando MOSFETS como interruptores, por tanto se presentan las dos parejas de valores de ganancia con las que se ha venido trabajando contrastadas en la misma figura. Siendo el error de tensión, la tensión del capacitor, y el error de corriente en el inductor los valores que se grafican.

Comenzaremos por la salida del sistema, la tensión en el capacitor para los dos pares

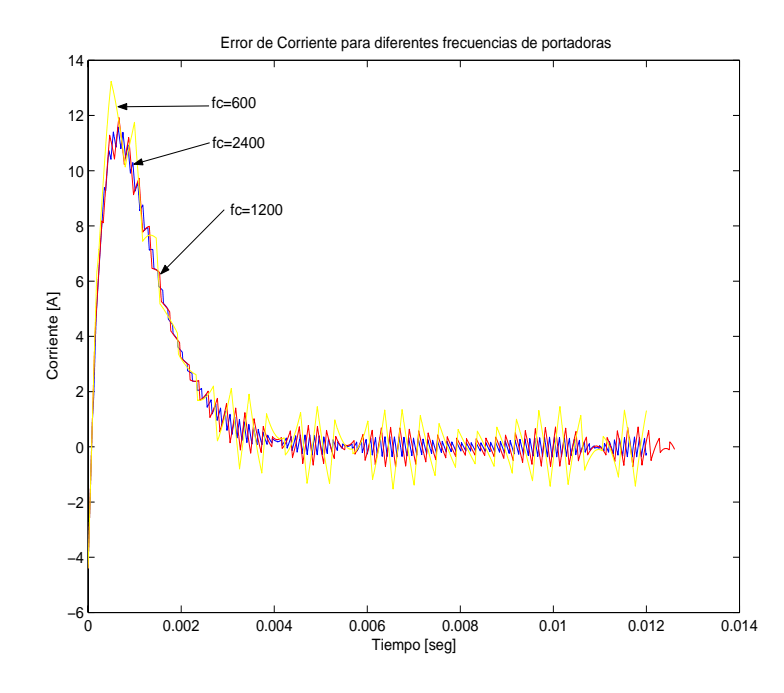

Figura 4.17: Sistema con MOSFETS. Error de corriente para diferentes valores de frecuencia de portadora

de valores de ganancias. La figura 4.18, presenta los valores obtenidos en la simulación del sistema con MOSFETs para el valor de la tensión en el capacitor.

La figura que se presenta en seguida es la del error de tensión en el capacitor. Esta es la Figura 4.19.

Y finalmente se presenta la figura del error de corriente, que hasta este punto ha sido el par´ametro donde se refleja la presencia de los interruptores. Esta es la Figura 4.20.

En estas tres figuras, se puede ver el comportamiento del sistema considerando MOS-FETS. Como se puede apreciar el comportamiento no solo es similar, por no decir idéntico, al que presenta el modelo con interruptores ideales, sino que también es muy parecido al presentado por el modelo promediado con excepción de la corriente en el inductor donde se presentan diferencias notables.

Tomando esto como referencia, se puede decir que el modelo promediado, asemeja de

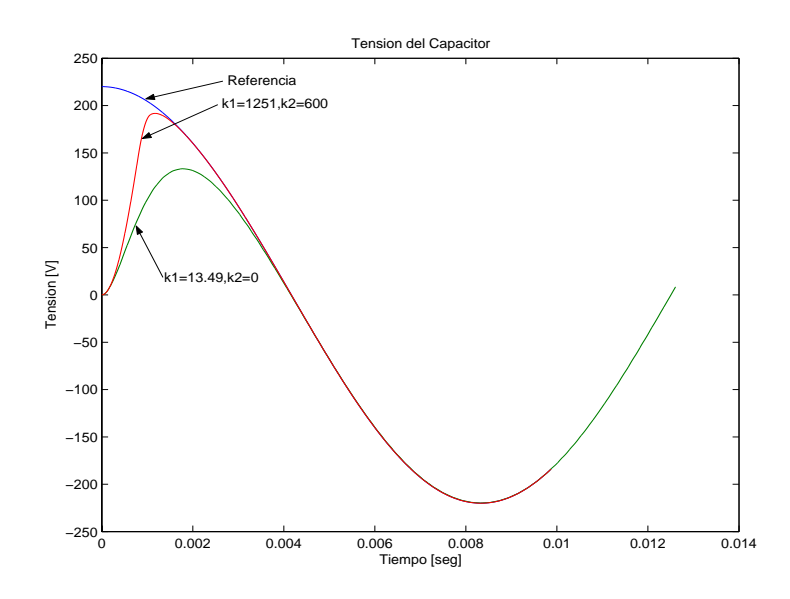

Figura 4.18: Comparativo del sistema con MOSFETS. Tensión del capacitor

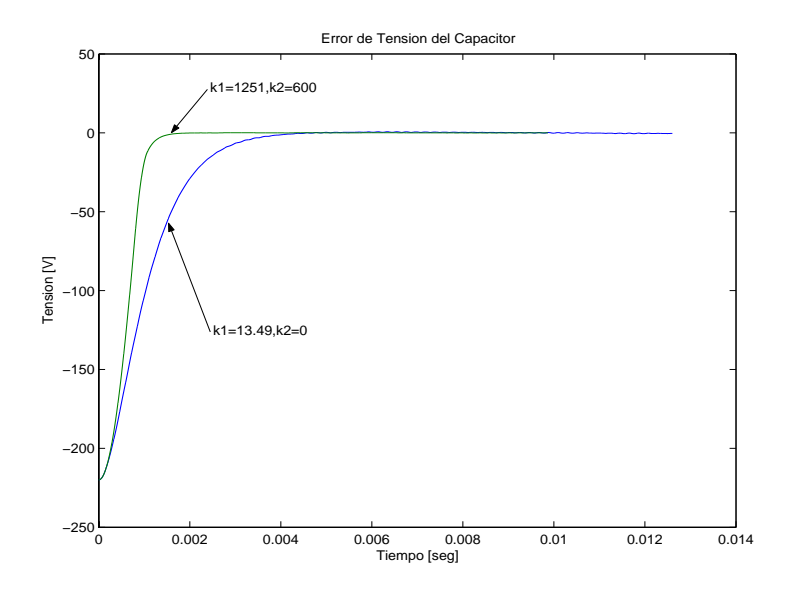

Figura 4.19: Comparativo del sistema con MOSFETS. Error de Tensión del capacitor

buena manera al sistema con interruptores ideales y con MOSFETS; además de que el controlador cumple con la función de establecer una forma de onda como la que se requiere de referencia, en amplitud, frecuencia y fase. Es claro que cuando se utiliza el par de valores

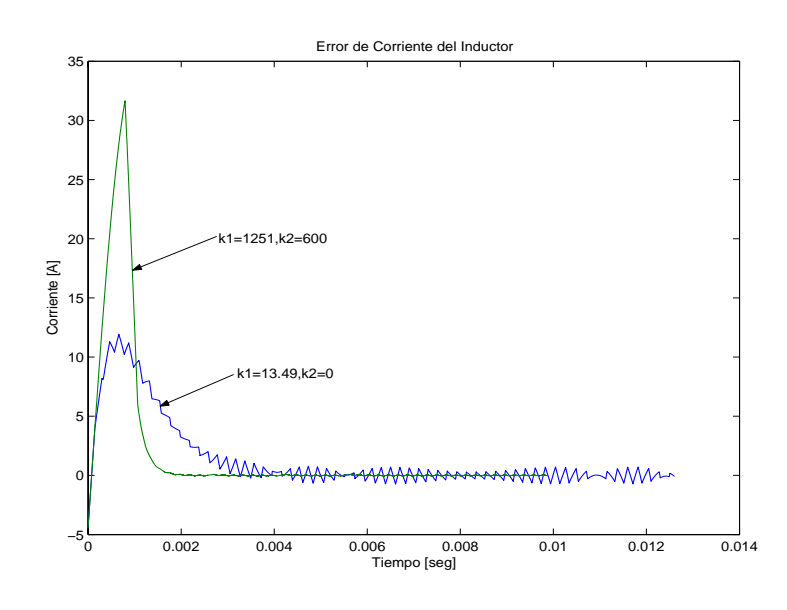

Figura 4.20: Comparativo del sistema con MOSFETs. Error en la Corriente del Inductor

de ganancia de  $k_1 = 1251$  y  $k_2 = 600$  se obtienen mejores resultados en los tres modelos que se han simulado. Tambien se puede mencionar que en los modelos con interruptores y la técnica de modulación PWM-PS, se observa el compromiso entre la ganancia del controlador y el error en la corriente del inductor.

#### 4.4. Simulaciones de cambios de parámetros

Ahora con el fin de probar de mejor manera al controlador, se llevo a cabo una simulación donde se presentan cambios bruscos en la carga, para ver de que manera responde el sistema controlado, y que tan robusto a estos cambios de carga puede ser.

Primero se realizó la simulación disminuyendo brúscamente en el tiempo  $t = 0.005$  la carga a la mitad. Pasando del valor teórico para el que fue diseñado el controlador a la mitad del mismo, esto lo podemos ver en la Figura 4.21. En esa figura se puede apreciar que a pesar de los cambios en la carga, la variación en la tensión es mínima y el controlador alcanza a corregir rápidamente la trayectoria deseada.

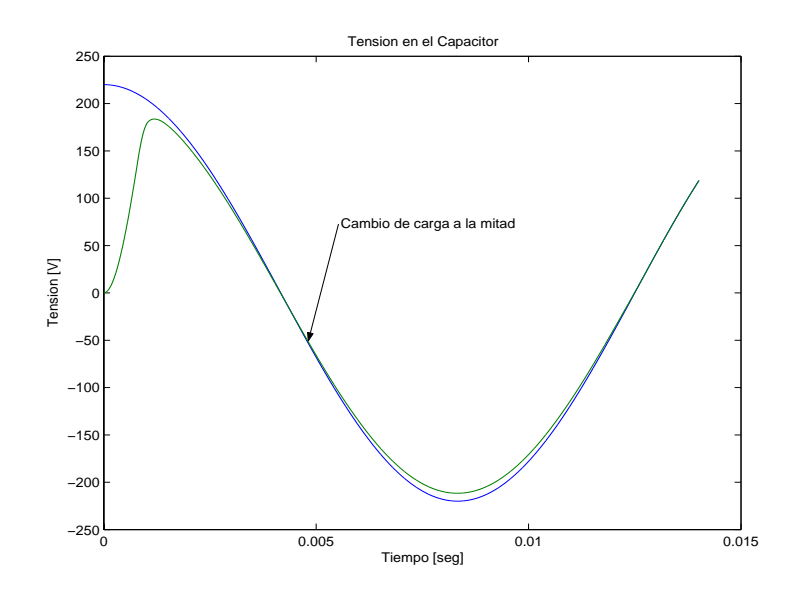

Figura 4.21: Variación de Parámetros. Salida del sistema con un cambio de carga al 50 %

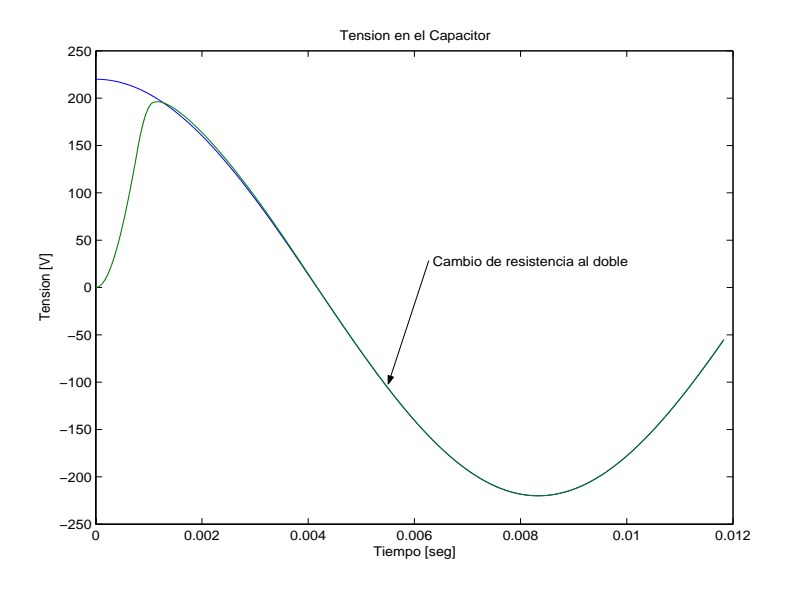

Figura 4.22: Variación de Parámetros. Salida del sistema con un aumento de la carga del 100 %

La segunda simulación consistió en duplicar en el tiempo  $t = 0,005$  la resistencia de carga, llev´andola a 100 Ω. En la Figura 4.22 se puede ver la salida del sistema cuando se llevo a cabo este cambio. Se puede apreciar, que el sistema no presenta prácticamente ninguna variación cuando se realiza este cambio de carga; sin embargo se pueden ver pequeñas variaciones en el momento del cambio. El seguimiento de la referencia es mucho mejor que en el caso anterior.

Con esto se observa que el controlador es robusto a variaciones bruscas de la carga, lo cual nos lleva a concluir que sin duda, si las variaciones son suaves, el controlador será capaz de mantener la tensión en la carga de acuerdo a la referencia deseada. Notese que para ambas simulaciones se utilizó  $k_1 = 1251$  y  $k_2 = 600$ .

Con esto hemos visto el comportamiento del controlador en simulaciones y se ha podido comprobar algunas de sus características como lo es la robustez, el error en estado estable cero, su respuesta transitoria una vez que se cierra el lazo con el sistema y su comportamiento de acuerdo a los valores de ganancias.

### Capítulo 5

## **Conclusiones**

#### **5.1. Conclusiones**

En el desarrollo de la tesis se acotó el tipo de inversores sobre los que se trabajaría, siendo los inversores multinivel con topología de fuentes independientes los inversores seleccionados. De igual manera se escogió con base en resultados obtenidos en trabajos anteriores un método PWM a utilizar. Se optó por una estrategia de PBC para el diseño del controlador. Delimitando el problema y justificando en cada paso el motivo de la selección realizada.

Una vez, que se tuvo bien delimitado el problema y planteada la topología con la que se trabajará se obtuvo del modelo promediado, se hizo una extensión de algunos trabajos presentados con anterioridad, aplicando la técnica de promediación al inversor que teníamos elegido. Con esto se pudo obtener un modelo promediado para un inversor de 5-niveles, y que es fácilmente expandible a un inversor multinivel. También al obtener el modelo promediado, se pudo ver como dicho modelo empataba adecuadamente con las técnicas  $PWM$  que se mencionaron en el desarrollo de la tesis. Con esto se cumple también el hecho de darle justificación a estos métodos.

Se diseñó un controlador basado en pasividad, aprovechando propiedades de pasividad. Se obtuvieron dos controladores, uno con retroalimentación de corriente y otro con retroalimentación de tensión y corriente. Para ambos controladores se demostró estabilidad en el sentido de Lyapunov, dejando claro que para retroalimentación de corrientes cualquier valor de ganancia en esta retroalimentación nos dá un sistema estable, y cuya respuesta sería exponencialmente estable para el punto de estabilidad de error cero; sin embargo no fue posible obtener el mismo resultado cuando se tenía también la retroalimentación de tensión, pues para demostrar estabilidad exponencial para este controlador es necesario establecer restricciones más fuertes en las ganancias  $k_1$  y  $k_2$ , restricciones que se consignaron.

Al analizar el sistema retroalimentado se observa que se obtiene un sistema de segundo orden lineal, del cual se pueden concluir maás cosas analizando algunas características. Por ello se hizo el an´alisis de la din´amica del error en lazo cerrado, con lo que pudimos demostrar que el sistema es BIBO-estable para cualquier pareja de valores  $k_1$   $k_2$  positivos, lo cual nos permite mayor flexibilidad para la elección de las ganancias.

Realizando simulaciones del sistema ideal, esto es, del modelo promediado; se pudo obtener algunos valores de ganancias que consideramos adecuados para realizar simulaciones m´as complejas que incluyeran din´amicas no modeladas en el modelo promediado. Esto se simuló en *SimPowerSystem*, donde además se incluyeron los interruptores y el método PWM escogido. Dos simulaciónes se hicieron con esta paquetería la primera utilizando interruptores ideales y la segunda considerando transistores tipo MOSFETs, y con ambos sistemas se obtuvieron resultados similares entre ellos y similares a los obtenidos con el modelo promediado propuesto por el autor.

De los resultados de las simulaciones se puede concluir que la salida del sistema en los tres casos que se simularon fue muy similar, a pesar de la presencia o ausencia de interruptores ideales o MOSFETs.

Con ello se puede concluir que el modelo promediado propuesto se asemeja de buena manera al sistema, analizando además que el controlador es lo suficientemente bueno para poder lograr el objetivo del seguimiento de trayectoria más allá de la presencia de interruptores.

Esto nos habla de un controlador que puede aplicarse al sistema real y del cual podemos esperar buenos resultados. También se puede concluir que funciona de mejor manera cuando se tienen las dos retroalimentaciones. Esto se puede apreciar en las figuras de las simulaciones, donde se mejora significativamente el tiempo de respuesta del sistema cuando se incluyen las dos retroalimentaciones bien sintonizadas.

En los resultados mostrados, se ve que el tiempo de respuesta disminuye en 2 milisegundos para cuando se tiene retroalimentación de tensión, en comparación con el tiempo que se obtiene para cuando se usa únicamente retroalimentación de corriente.

Se realizó una simulación cambiando en un instante de tiempo la resistencia de carga al  $50\%$ , y posteriormente se simuló un incremento al  $100\%$ . De esta simulación se puede ver que a´un con un cambio de carga repentino, el controlador tiene la capacidad para corregir y conservar la trayectoria deseada. En las gráficas se presenta una variación pequeña en la amplitud, y no se puede apreciar alguna oscilación en la salida del sistema.

Con esto comprobamos que se tiene un controlador robusto a cambios de carga y que puede funcionar adecuadamente cuando se tiene una carga diferente a la que se utiliz´o para el diseño, pues la variación fue de -50 % y de  $+100$  %. En todas las simulaciones se utilizaron cargas resistivas, como se mencionó en el Capitulo 4.

En cuanto a la facilidad de implementación, se puede ver que la estructura del controlador es sencilla para que un microcontrolador pueda realizar la tarea, únicamente cuidando de que los valores de ganancias no sean demasiado elevados para que presenten un sobre flujo. Fuera de ese detalle, se puede ver que su estructura es sencilla, y quizá el punto más complicado sea el de desarrollar un buen derivador, para obtener la referencia requerida para el c´alculo de la se˜nal de control. Sobre esto no se puede concluir tajantemente ya que esto no se llevo a cabo de forma experimental, siendo esta viable para investigaciones posteriores y parte de lo que se plantea trabajo futuro.

#### **5.2. Trabajo Futuro**

Una vez que se ha completado esta tesis nos queda por discutir aspectos que no fueron revisados en la misma, y podrían consistir en un trabajo posterior a la presente investigación.

Primeramente, es el hecho de probar el controlador comparándolo con algún otro controlador que se tenga reportado, por ejemplo un PID bien sintonizado, controladores de modos deslizantes u otros controladores basados en pasividad. Hasta aqu´ı se puede decir que las simulaciones nos dan la idea de que el comportamiento del controlador es bueno y que puede mejorar en algunos aspectos a otros que se tienen reportados en la literatura. Sin embargo, las pruebas de esto no se exponen en este trabajo, por lo cual se deja como trabajo futuro.

Realizar pruebas del controlador diseñado en el sistema real, es trabajo que tampoco se llevó a cabo aquí. Y esto consiste en una parte muy interesante que se puede realizar m´as adelante, para comprobar de manera experimental las ventajas que se exponen en el controlador. Este sería el paso natural a seguir en el trabajo hasta aquí llevado a cabo.

## Capítulo 6

# **BIBLIOGRAF´IA**

#### **Bibliografía**

- [1] S. Ritterman, Circuitos de Computadora, McGraw-Hill, 1987.
- [2] A. Simoes; M. Silva, "A boost-type converter for DC-supply of flourecent lamps," IEEE Transaction on industrial electronics, vol. Vol 41, April 1994.
- [3] N. Kato; S. Hirano; H. Matsuura and M. Torii, "Ferrite substractes for high frecuency switching DC-to-DC converter aplications," IEEE Transaction on Magnetics, vol. Vol-Mag-21, September 1985.
- [4] R. Grunbaum, "Enhencing of power quality and availability in distribution systems by means of voltage source converters," CIRED 2001, pp. 18–21, Jun 2001.
- [5] T. Gopalarathnam; M. Manjrekar and P. Steimer, "Investigations on a unified controller for a practical hybrid multilevel power converter," IEEE Transaction, 2002.
- [6] P. J. Wolfs, "A currend-sourced DC-DC converter derived via the duality principle from the half-bridged converter," IEEE Transactions on industrial Electronics, vol. Vol.30, February 1993.
- [7] J. Kassakian, Principles of power electronics, Adison-Wesley, 1991.
- [8] Homero Miranda Vidales, "Estudio de inversores multinivel para aplicaciones en filtros activos trifÁsicos de corriente," M.S. thesis, Universidad Autonoma de San Luis Potosí, 2003.
- [9] D.Noriega-Pineda; G. Espinosa-Pérez, "Harmonic voltage compensation for single phase power systems," IFAC, 2003.
- [10] D.Noriega-Pineda; G. Espinosa-Pérez; A. Varela-Vega; S. Horta-Mejía, "Experimental evaluation of an adaptative nonlinear controller for single-phase UPS," Conference on Decisión and Control, Proceedings of the 38th, December 1999.
- [11] B. Bose, Power Electronics and Variable Frequency Drives, IEEE PRESS, 1996.
- [12] V.G. Agelidis; M. Calais, "Application specific harmonic performance evaluation of multicarrier PWM techniques," Procc. IEEE PESC'980, 1998.
- [13] Gire Venkataramanan; Ashish Bendre, "Reciprocity-transposition-based sinusoidal pulsewidth modulation for diode-clamped multilevel converters," IEEE Transactions on Industrial Electronics, vol. 49, no. 5, October 2002.
- [14] P. G. Handley; J. T. Boys, "Space vector modulation: An engineering review," Fourth International Conference on Electronicas, 1991.
- [15] Victor R. Stefanovic; SlobodanN. Vukosavic, "Space-vector PWM voltage control with ˜ optimized switching strategy," IEEE Transactions on Industrial Electronics, 1985.
- [16] Michael A. Boost; Phoivos D. Ziogas, "State-of-the-art carrier PWM techniques: A critical evaluation," IEEE Transactions on Industry Applications, vol. 24, no. 2, March/April 1988.
- [17] Vahe A. Caliskan; George C. Verghese; Aleksandar M. Stankovic, "Multifrequency averaging of DC/DC converters," IEEE Transactions on Power Electronics, vol. 14, no. 1, January 1999.
- [18] Philip T. Krein; Joseph Bentsman; Richard M. Bass; Bernard L Lesieutre, "On the use of averaging for the analysis of power electronic systems," IEEE Transactions on Power Electronics, vol. 5, no. 2, April 1990.
- [19] Hebertt Sira-Ramírez, "A geometric approach to pulse-width modulated control in nonlinear dynamical systems," IEEE Transactions on Automatic Control, vol. 34, no. 2, February 1989.
- [20] M. Calais; L.J. Borle; V.G Agelidis, "Analysis of multicarrier PWM methods for a single-phase five level inverter," Power Electronics Specialists Conference, PESC. 2001 IEEE, vol. 3, 2001,.
- [21] Brad Lehman; Richard M. Bass, "Recent advances in averaging theory for PWM DC-DC converters," Conference on Decision and Control, Proceedings of the 35th, December 1996.
- [22] R.Ortega; A. Loria; Per J. Nicklasson and H. Sira-Ramírez, *Pasivity-based Control of* Euler-Lagrange Systems., Springer, 1998.
- [23] G. Campos-Cantón; G. Espinosa-Pérez, "Nonlinear control of a half-bridge dc-ac converter: Application to UPS," Conference on Decision and Control, Proceedings of the 38th, 1999.
- [24] María Isabel Angulo-Núñez; Hebertt Sira-Ramírez, "Flatness in the passivity based control of DC-to-DC power converters," Conference on Decisión and Control, Proceedings of the 37th, December 1998.
- [25] Hebertt Sira-Ramírez; Gerardo Escobar; Romeo Ortega, "On passivity-based sliding mode control of switched DC-to-DC power converters," Conference on Decision and Control, Proceedings of the 35th, December 1996.
- [26] M. Marchesoni; M Mazzucchelli, "Multilevel converters for high power AC drives: A review," IEEE Transactions on industrial Electronics, 1993.
- [27] Tzann-Shin Lee, "Lagrangian modeling and passivity-based control of three-phase AC/DC voltage-source converters," IEEE Transactions on Industrial Electronics, vol. 51, no. 4, August 2004.
- [28] Antonio Dell'Aquila; Marco Liserre; Vito G. Monopoli; Paola Rotondo, "Two passivitybased approaches to the control of the H-bridge-based multilevel rectifier," IEEE, 2003.
- [29] Antonio Dell'Aquila; Marco Liserre; Vito G. Monopoli, "Passivity-based control of a single-phase H-bridge multilevel active rectifier," IEEE, 2002.
- [30] José Rodríguez; Jih-Sheng Lai; Fang Zheng Peng, "Multilevel inverters: A survey of topologies, controls, and applications," IEEE transactions on industrial electronics, vol. 49, no. 4, August 2002.
- [31] Geoffrey R. Walker, Modulation and Control of Multilevel Converters, Ph.D. thesis, University of Queensland, 1999.
- [32] Brad Lehman; Richard M. Bass, "Extensions of averaging theory for power electronic systems," IEEE Transactions on Power Electronics, vol. 11, no. 1, July 1996.
- [33] H.K. Khalil, Nonlinear Systems, Prentice Hall, third edition ed., 2002.
- [34] Hebertt Sira-Ramírez; Romeo Ortega, "Passivity-based controllers for the stabilization of DC-to-DC power converters," Conference on Decisión and Control, Proceedings of the 34th, December 1995.
- [35] D.Noriega-Pineda; G. Espinosa-Pérez, "Control de convertidores de tipo buck mediante retroalimentación de la corriente en el capacitor," AMCA, 2003.
- [36] Chi-Tsong Chen, *Linear System Theory and Design*, Oxfor University Press, third ed., 1999.
- [37] Katsuhiko Ogata, Ingeniería de Control Moderna, Segunda ed., 1990.